# UNIVERSIDAD NACIONAL AUTONOMA DE MEXICO FACULTAD DE CIENCIAS

PATRONES DE POLVO PRECISOS Y NUEVOS RASGOS ESPECTRALES EN SIMETRÍA ORTORRÓMBICA

TESIS QUE PARA OBTENER EL TÍTULO DE DOCTOR EN CIENCIAS

(FÍSICA)

presenta

LUIS GONZÁLEZ TOVANY

MÉXICO, D.F.

199度

 $\mathbf{I}_\mathrm{c}$ 

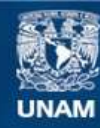

Universidad Nacional Autónoma de México

**UNAM – Dirección General de Bibliotecas Tesis Digitales Restricciones de uso**

### **DERECHOS RESERVADOS © PROHIBIDA SU REPRODUCCIÓN TOTAL O PARCIAL**

Todo el material contenido en esta tesis esta protegido por la Ley Federal del Derecho de Autor (LFDA) de los Estados Unidos Mexicanos (México).

**Biblioteca Central** 

Dirección General de Bibliotecas de la UNAM

El uso de imágenes, fragmentos de videos, y demás material que sea objeto de protección de los derechos de autor, será exclusivamente para fines educativos e informativos y deberá citar la fuente donde la obtuvo mencionando el autor o autores. Cualquier uso distinto como el lucro, reproducción, edición o modificación, será perseguido y sancionado por el respectivo titular de los Derechos de Autor.

### lNDICE

Introducción.

PRIMERA PARTE.

la. - Hamiltoniano de espín.

lb.- La función de absorción en muestras policristalinas.

lc.- Métodos numéricos seudoaleatorios o de muestreo.

Id.- Métodos analiticos.

SEGUNDA PARTE.

lla.- Método analítico de Beltrán-López y Castro-Tello.

1 Ib.- Aplicaciones. Campos cristalinos cúbico y axial.

llc.- Sistemas axialmente simétricos con tensores g y A anisotróplcos.

 $\mathbf{I}$ 

 $\bar{1}$ 

Ild.- Simetria ortorrómbica.

TERCERA PARTE.

Illa.- Método semianalitlco.

1 Ilb.- Aplicaciones.

[llc.- Comparación con el experimento.

1 [[d.- Posible aplicación a otras simetrias.

1 Ile.- Conclusiones.

## PATRONES DE POLVO FRECISOS Y NUEVOS RASGOS ESPECTRALES EN SIMETRIA ORIORROMBICA

Luis Gonzalez Tovany

#### **ABSTRACT**

The shape of the powder pattern of the center resonance line ( $m = 1/2 \leftrightarrow -1/2$ ) for EPR in orthorhombic symmetry, or NMR with quadrupole interaction, is determined for all values of the crystal field asymmetry parameter  $\eta$  by means of a general analytical method developed by Beltrán-López and Castro-Tello. Previously unknown forms of the powder pattern and a new type of spectral feature resembling a divergence are shown to exist around the value  $\eta = \sqrt{273}$ . Analytical representations in terms of elliptical integrals are obtained and compared with numerically integrated powder patterns for representative values of  $\eta$ . Numerical Gaussian quadrature of the powder pattern from the single-variable integral arising in this method is shown to be a very efficient semianalytical method of cal-  $\,$ culation for computer work, requiring only a few seconds of CFU  $t_1$ me versus the several minutes needed with the grid or the Monte Carlo methods. Comparison of experimental and simulated spectra obtained by convoluting powder patterns with first-derivative Lorentzian lineshapes of convenient width, are also shown. Semianalytical specspectra are much smoother than Monte Carlo simulated  $spectra.$ revealing finer spectral features.

El estudio de polvos y muestras policristalinas por medio de la espectroscopia de resonancia paramagnética electrónica (EPR) ha adquirido importancia en la fis1ca del estado sólido y la fisica de superficies, a pesar de que este estudio resulta más complejo que el correspondiente a cristales individuales debido a que en los polvos los espines tienen una orientación azarosa.

En muchos de 105 trabajos que se hacen en EPR con el fin de medir tanto los valores de 105 parámetros del cristal como los del campo magnético que aparecen en el llamado hamiltoniano de espin, se utilizan cristales individuales. Sin embargo, crecer cristales es una tarea que no es fácil y muchas veces s6:0 es posible disponer de muestras en forma de polvo para efectuar las mediciones. Es necesario, por lo tanto, un conocimiento bien desarrollado de la técnica de polvos para llevar a cabo una estimación precisa de los parámetros mencionados. Este conocimiento podria, además, proporcionar buenas bases para discernir los efectos que producen las superficies de los polvos finos en los espectros de EPR.

Los valores de los parámetros del campo magnético y del cristal se calculan, usualmente, ajustandolos a las posiciones de las lineas del espectro de EPR de los iones paramagnéticos en los cristales individuales. Sin embargo, este procedimiento no es muy útil ni preciso en el caso de muestras policristalinas, debido a que la orientación al azar de los cristalitos "diluye" muchas de

las lineas del espectro y sólo sobreviven aquellas que son relativamente insensibles a la posición angular de los ejes cristalinos con respecto al campo magnético. Por lo tanto, los valores que se obtienen de los parámetros pueden ser muy imprecisos y muchas veces ni aún la simetria del campo cristalino puede ser averiguada, debido a que diferentes hamiltonianos de espln pueden ajustar igualmente bien<sup>1</sup> a las posiciones de las lineas sobrevivientes.

Entonces, con el objeto de obtener buenos valores de los parámetros espectroscópicos se hace necesario recurrir a algunos otros rasgos del espectro<sup>1,2</sup> como son las diferentes intensidades de las líneas sobrevivientes<sup>9,4,5</sup>, las distorsiones y desdoblamientos que se producen en estas lineas por la orientación azarosa de los cristalitos $\sigma$ ,7,8 y las posiciones de las "divergencias" y de los "hombros"<sup>2</sup> que aparecen como líneas localizadas, respectivamente, en los puntos singulares y en los extremos de los intervalos del campo magnético sobre los que se extiende el espectro. Todos estos rasgos dependen estrechamente de la función de absorción de las micro-ondas i(H) o "patrón de polvos"<sup>10</sup> de la muestra. Por lo tanto, se hace completamente neoesario un oonocimiento detallado de este "patrón de polvos" para disponer de una técnica confiable de polvos y muestras policristalinas.

Por otro lado, como se mencionó, el conocimiento preciso de la función de absorción i(H) es útil para discernir los efectos de superficie en los espectros de EPR de polvos finos, pues éstos pueden ser utili2ados para mostrar de mejor manera tales efectos,

Ž

debido a que su relación de superficie a volúmen es alta con respecto a la de los cristales paramagnéticos individuales<sup>1</sup>. En este sentido los espectros de un polvo y de una muestra policristalina no serian iguales, pues el del polvo exhibirla efectos de superficie y el de la muestra no. Estos efectos aparecerian como distorsiones de un espectro de cristales orientados al azar que fuese conocido previamente con precisión.

Ahora bien, la función de absorción i(H) con la que se calcula el espectro téorico de EPR se obtiene sumando las contribucíones de cada uno de los cristalitos, los cuales estan orientados en todas las direcciones posibles. Esta suma sólo habia podido ser expresada en forma analitica o cerrada por medio de una integral muy complicada, la llamada integral de Kneubühl<sup>11,12</sup>, la cual en la mayoria de los casos sólo puede ser calculada numericamente en una computadora.

Por otro lado, para simular tanto i(H) como el espectro de EPR de muestras policristalinas existen también métodos numéricos que podrían llamarse de muestreo, como el de Montecarlo<sup>18,17</sup>, pues se basan en la generación de números seudoaleatorios; sin embargo, la aplicación de estos métodos consume mucho tiempo de computación, produce resultados ruidosos y sólo es útil cuando se tratan problemas particulares.

Resultados más generales sólo pueden obtenerse a partir de métodos analiticos, varios de los cuales han sido publicados tanto hace tiempo, como recientemente<sup>14,15,16,17</sup>. En particular,

Beltrán-López y Castro-Tello<sup>17</sup> desarrollaron un método analítico de aplicación general para calcular la función de absorción i(H) *<sup>y</sup>* los espectros de EPR de muestras policristalinas en donde esta función se reduce a una integral de una sola variable: el ángulo azimutal  $\phi.$  Sus autores aplicaron este método a iones  $^{\sigma_{\mathbf{S}}}{}_{\mathbf{s}/\mathbf{2}}$  en campos cristalinos cúbicos *y* axiales <sup>1</sup> ? *y* a sistemas axialmente slmétricos con tensores A y *g* anisotrópicos<sup>18</sup>, y obtuvieron buenas representaciones analiticas de los patrones de polvos correspondientes.

Este buen éxito alentó el esfuerzo de aplicar el método a campos cristalinos con menor slmetria como la ortorrómblca, <sup>y</sup> gran parte de esta tesis reporta el trabajo realizado en esa direcclón.

En la primera parte de esta tesis se resumen los fundamentos teóricos necesarios para calcular la función de absorción de muestras pollcrlstallnas.

En la segunda parte se describe el método analltlco de Beltrán-López y Castro-Tello y su aplicación a campos cristalinos cúbico *y* axial. Se detalla, entonces, la aplicación de este método para obtener expresiones del patrón de polvos para Iones paramagnétlcos en campos con slmetria ortorrómblca en tunclón de Intagrales ellptlcas, expresiones que son Igualmente aplicables al caloulo de la función de absorción de la transición central en resonancia magnética nuclear CNHR) de una muestra pollcrlstallna, Quando existe Interacción cuadrupolar.

 $\mathbf{I}$ 

En la tercera parte se reporta un método semianalltico que consiste en usar un adecuado *y* eficiente método de cuadratura para calcular la integral de una sola variable que aparece en el desarrollo del método analltico *y* que produce, de manera muy rápida, patrones de polvo completos *y* sin ruido, los cuales se comparan ventajosamente, tanto con aquellos obtenidos con el método de Montecarlo como con 105 que se basan en el análisis de los puntos singulares<sup>19,20</sup> de la integral de Kneubühl.

Además, a partir de los diferentes patrones semianallticos se simulan los espectros correspondientes, efectuando la convoluci6n de aquellos con la derivada de una lorentzlana *y* se comparan, satisfactoriamente, con los espectros experimentales.

Finalmente, se discute la posible aplicación del método semianalitico a problemas de campos con simetria compleja como lo es la de un campo cristalino cúbico distorsionado telragonalmente.

### PRIMERA PARTE la. HAMILTONIANO DE ESPÍN

Para calcular la función de absorción de una muestra policristalina se necesita, inicialmente, conocer el campo de resonancia H en función de los ángulos  $\theta$  y  $\phi$  que éste forma con los ejes cristalinos. Con tal objeto, se parte del hamiltoniano del sistema de paramagnetos considerado para obtener las energías de los posibles estados de este sistema.

El hamiltoniano que describe los estados de energía de los electrones de un átomo o de un ión paramagnético en un campo magnético constante H es:

$$
\mathcal{X} = \mathcal{X}_{\text{select}} + \mathcal{X}_{\text{est}} + \mathcal{X}_{\text{test}} + \mathcal{X}_{\text{test}} + \mathcal{X}_{\text{test}} + \mathcal{X}_{\text{test}} + \mathcal{X}_{\text{test}} + \mathcal{X}_{\text{new}} + \mathcal{X}_{\text{new}}
$$
 (1a.1)

donde los diferentes sumandos tienen los siguientes significados:

 $\mathcal{X}_{\text{elect}}$  = energía electrónica = energía cinética de los electrones + energía potencial de los electrones con respecto a los núcleos + energía de repulsión de los electrones entre si

$$
= \sum_{i=1}^{p} \frac{p_i^{2}}{2m} - \sum_{i=1}^{p} \frac{2e^{2}}{r_i} + \sum_{i> j} \frac{e^{2}}{r_{i,j}}
$$

y donde la suma se hace sobre los electrones i, j; r<sub>;</sub> es la distancia desde el electrón i al núcleo y r<sub>ii</sub> la distancia entre

los electrones i y j.

- $\mathcal{R}_{\mu\sigma}$ = energla del campo cristalino = energla de interacción de los orbitales electrónicos con los campos eléctricos de los átomos cercanos.
- $\ddot{\rightarrow}$  $\mathcal{X}_{LS}$  = energia de interacción espin-órbita =  $\lambda L \cdot S$ donde A es la constante de acoplamiento espln-órblta. SI se considera la aproximación Russel I-Saunders válida para elementos ligeros y radicales libres, entonces:

$$
\vec{L} = \sum_{i} \vec{I}_{i} \qquad \qquad y \qquad \vec{S} = \sum_{i} \vec{s}_{i} \qquad \qquad y \qquad \vec{S} = \sum_{i} \vec{S}_{i} \qquad \qquad y \qquad \qquad y \qquad \vec{S} = \sum_{i} \vec{S}_{i} \qquad \qquad y \qquad \qquad y \
$$

donde la suma se hace sobre 105 electrones 1.

 $\mathcal{X}_{ss}$  = interacción espin-espin = interaccion entre dipolos magnéticos de diferentes electrones.

$$
= 8 \frac{^{2}}{^{2}} \beta^{2} \sum_{i,j} \left[ \frac{\vec{B}_{i} \cdot \vec{B}_{j}}{|\vec{r}_{ij}|^{^{2}} - \frac{3 \vec{B}_{i} \cdot \vec{r}_{ij} \cdot \vec{r}_{ij} \cdot \vec{B}_{j}}{|\vec{r}_{ij}|^{^{2}} \cdot \vec{B}_{j}} \right]
$$

**zo** 

<sup>~</sup>= energla Zeeman electrónica = energla de Interaoolón de los momentos magnétloos orbitales y de espln de los electrones con un campo magnético externo  $= \beta H \cdot (L + g_S)$ 

ŧ

 $\mathcal{R}_{\mathbf{h}\mathbf{f}}$  = interacción hiperfina = interacción entre los momentos magnéticos de los electrones i y el núcleo.

j

 $\mathbf{I}$ 

$$
= g_{a} g_{r} \beta \beta_{r} \sum_{i} [\theta \pi/3] \left( \delta(r_{i}) \frac{1}{s_{i}} \cdot \vec{r} \right)
$$
  
+ 
$$
\left( \frac{3 \frac{1}{s_{i}} \cdot \vec{r}_{i} \cdot \vec{r} \cdot \vec{r}}{|\vec{r}_{i}|^{5}} - \frac{\frac{1}{s_{i}} \cdot \vec{r}}{|\vec{r}_{i}|^{3}} \right) ,
$$

donde el primer sumando es el potencial de contacto de Fermi que es distinto de cero s610 para electrones S.

 $\mathcal{L}_{\Lambda}$  = energia cuadrupolar = energia de interacción electrostática de los electrones con el momonto cuadrupolar eléctrico Q de los núcleos con espin I mayor que 1/2

$$
= \sum_{i} \frac{e^{2} Q}{21 (21-1)} \left[ \frac{1(1+1)}{\left| \vec{r}_{i} \right|^{3}} - \frac{3 \left( \vec{r}_{i} \cdot \vec{r} \right)^{2}}{\left| \vec{r}_{i} \right|^{5}} \right]
$$

 $\mathbf{R}_{\mathbf{z}\mathbf{n}}$ 

<sup>~</sup>= energla Zeeman nuclear = energla de interacci6n de los momentos magnéticos de los núcleos con el<br>... ... ... ... ... ...<br>campo magnético externo = -  $g_T^{\{3\}}$  H·I

SI se consideraran todos los términos de este hamllto-

nlano, el cálculo de la energia de un sistema de paramagnetos seria demasiado laborioso y dificil, por lo que generalmente sólo se toman en cuenta las interacciones más probables en cada problema, y además se utiliza una versión simplificada del hamlltoniano, que se describirá en seguida.

Los Ordenes de magnitud d€ los diferentes sumandos son los siguientes:

> $\mathscr{L}_{\text{elect}} \approx 10^{4} - 10^{5}$  cm<sup>-1</sup> ;  $\mathscr{L}_{\text{cc}} \approx 10^{9} - 10^{4}$  cm<sup>-1</sup>  $\mathscr{L}_{LS} \approx 10^{2} \text{ cm}^{-1}$  ;  $\mathscr{L}_{SS} \approx 1 \text{ cm}^{-1}$  $\mathscr{L}_{Z_{\mathfrak{g}}} \approx 1 \quad \text{cm}^{-1} \qquad ; \qquad \mathscr{L}_{\mathsf{hf}} \approx 10^{-1} \quad 10^{-9} \quad \text{cm}^{-1}$  $\mathcal{X}_{\alpha} \approx 10^{-2} - 10^{-8}$  cm<sup>-4</sup> ;  $\mathcal{X}_{\alpha} \approx 10^{-8} - 10^{-4}$  cm<sup>-1</sup>

De estos órdenes de magnitud puede observarse que el del primer sumando, el cual es independiente de los espines, es mayor que el de los demás; por esta razón puede utilizárse la teoría de perturbaciones con funciones de la forma  $|\psi_{_{\bf B}},$ M $_{_{\bf B}}\rangle$ , donde  $\psi_{_{\bf B}}$  corresponde al estado base orbital y M<sub>\_</sub> a los estados de espin, para convertir al hamiltoniano de la ecuaci6n (Ia.l) en otro más tácil de manejar, el cual es conocido como hamiltonlano de eapin efectivo o simplemente hamiltoniano de espin, y que sólo contiene operadores que actúan sobre las funciones de espin.

Otra manera en que generalmente se justifica el uso del hamlltonlano de espin es a partir de la conslderacl6n de que el estudio de la resonancia paramagnética electr6nica Implica la medlclón de transiciones entre un pequeNo grupo de niveles, general-

 $\mathbf{I}$ 

mente los del estado base orbital, los cuales están, energeticamente muy por debajo de todos los demás; por lo tanto se les puede considerar como un conjunto de niveles aislados, cuyas propiedades pueden ser descritas sin necesidad de referirse al resto. Por lo lo tanto, se define un espín efectivo S que es un momento angular ficticio, de tal manera que la degeneración del grupo de niveles entre los cuales ocurren las transiciones sea igual a  $2\overline{S}$  + 1. Este hamiltoniano de espin es:

 $\mathcal{R}$  =  $\beta$  H·g·S + S·A·I + S·D·S + I·Q·I -  $g_{\gamma}\beta_{\gamma}$ H·I , (1a.2) donde:

 $\beta$  H·g·S = Término de energía Zeeman electrónica.

 $S \cdot A \cdot I$  = Término de interacción hiperfina.

 $S \cdot D \cdot S$  = Interacción del campo cristalino.

 $I \cdot Q \cdot I$  = Interacción cuadrupolar.

 $g\sqrt{3}H\cdot I$  = Término Zeeman nuclear.

Aqui g, A, D y Q son tensores simétricos de segundo orden y S e I son los operadores efectivos de espin.

Si se considera un sistema de referencia que diagonalice a la representación matricial de los tensores, la ecuación (la.2) queda como:

$$
\mathcal{X} = \beta \left( g_x^2 + g_y^2 + g_y^2 + g_z^2 + g_z^2 \right)
$$
  
+ A<sub>x</sub> I<sub>x</sub> S<sub>x</sub> + A<sub>y</sub> I<sub>y</sub> S<sub>y</sub> + A<sub>z</sub> I<sub>z</sub> S<sub>z</sub>  
+ D I S<sub>z</sub><sup>2</sup> -  $\frac{1}{3}$  S (S + 1) J + E (S<sub>x</sub><sup>2</sup> - S<sub>y</sub><sup>2</sup>)  
+ Q I I<sub>z</sub><sup>2</sup> -  $\frac{1}{3}$  I (1 +1) J - g<sub>x</sub> \beta<sub>x</sub> H<sub>z</sub> I<sub>z</sub> (Ia.3)

donde  $g_x$ ,  $g_y$ ,  $g_z$ ,  $A_x$ ,  $A_y$ ,  $A_z$ ,  $D$ ,  $E$ ,  $y$  Q son los coeficientes de las diferentes interacciones, 105 cuales se determinan empiricamente a partir de los espectros. Para campos cristalinos con simetría cúbica  $D = E = 0$  y para campos con simetría axial  $E = 0$ .

Para cada problema particular 5610 se considerarán algunos términos de este hamlltoniano *y* en el caso de la espectroscopia de resonancia paramagnética electrónica 105 que mas frecuentemente se toman son los correspondientes a las interacciones Zeeman electr6nica, hiperfina y del campo cristalino.

.,

ч

4

÷

4  $\mathcal{V}$ 

> A partir de este hamiltoniano se calculan las diferentes energias E (H) del sistema, ya sea por diagonalización de la matriz cuyos elementos son de la forma  ${M_{\odot}, M_{\tau}}[X|M_{\rm g}, M_{\tau}$ , donde  $|M_{\rm g}|$ M $_{\rm J}$ > representa a funciones de onda que solo dependen de los espines electrónico y nuclear, o por aplicación de la teoría de perturbaciones utilizando funciones de la misma torma.

De la condición E<sub>r</sub>(H)-E<sub>i</sub>(H) = hv, donde v es la frecuencia de las micro-ondas, se obtiene la ecuación de donde se despejan los diferentes campos de resonancia H = H  $(\theta, \phi)$ , donde  $\theta$  y  $\phi$ son los ángulos que determinan la orientación de estos campos con respecto a los ejes cristalinos.

## lb. LA FUNCION DE ABSORCION EN MUESTRAS POLICRISTALINAS.

El campo de resonancia para los espines orientados dentro del ángulo sólido dw en  $\theta$ ,  $\phi$  depende de estas coordenadas anguiares, medidas con respecto a los ejes cristalinos de las muestras consideradas, como se acaba de ver. Entonces, este campo se puede escribir como:

 $\mathcal{L} \in \mathcal{L}$ 

្ស

$$
H = H
$$
 [ $\omega(\theta, \phi)$ ] =  $H(\omega)$ 

La potencia absorbida cuando el campo magnético cambia an dH a partir de H es proporcional al numero de espines dentro de dw, y la función I(H) que describe asta absorción se puede conslderar como una función de distribución de 105 osplnes on su campo de resonancia, esto es, si se hacen a un lado factores constantes que no son importantes en el problema, i(H) se escribirá como:

 $i(H) = dN/dH$  (1b.1)

Por otro lado, si los espines tienon una distrlbuoión Isotr6plca, el número do éstos que se encuentra orientado dentro de la unidad de Angula s611do en una muestra policrlstallna esta dado por la función de distribución:

$$
dN/d\omega = N_0/4\pi , \quad (1b.2)
$$

donde N<sub>o</sub> es el número total de espines en la muestra.

Entonces la función de absorción, también llamada "pa**trón de polvos", estará expresada comol** 

 $1 (H) = dN/dH = (dN/d\omega) (d\omega/dH)$ 

$$
f(H) = (N_0 / 4\pi) (dw/dH) \qquad (1b.3)
$$

Puesto que

$$
d\omega/dH = \lim_{\Delta H \to 0} \frac{\omega(H + \Delta H) - \omega(H)}{\Delta H} \qquad y \qquad \omega(H + \Delta H) - \omega(H) = \int_{\infty}^{H + \Delta H} d\omega
$$

 $H + dH$ entonces Kneubühl<sup>ii</sup> puede expresar dw/dH como (dH)<sup>-i</sup>f dw donde dw = sen $\theta$  d $\theta$  d $\phi$ , y mostrar que i(H) es igual a la siguiente Integral de llnea sobre el oampo magnético constante H' <sup>I</sup>

$$
f(H) = (N_0 / 4\pi) (dH)^{-1} \int_{H'}^{\pi' + dH'} \text{sen}\theta \, d\phi = (N_0 / 4\pi) \int_{H'}^{\frac{\text{sen}\theta}{\pi} dS} , \quad (1b.4)
$$

donde dS es la diferencial de la curva en el espacio  $\theta - \phi_1$ , definida por  $H(\theta, \phi) = H'$  y el gradiente de H se toma con respecto a  $\theta$  y  $\phi$ .

Esta Integral es dificil de calcular, aun numerlcamente; sin embargo, es muy útil puesto que a partir de ella pueden obtenerse las posiciones de los picos de absorción a partir de las singularidades del Integrando, esto es, oalculando los puntos en donde

#### $\partial H / \partial \theta = \partial H / \partial \phi = 0$

En general, se pueden distinguir dos tipos de alngularldadesl aquel las asociadas con extremos relativos y las que lo eBtan con puntos silla de  $H(\theta,\phi)$ . Los primeros se caracterizan porque producen "hombros" en el patr6n de polvos, en tanto que los

segundos producen "divergencias".

Se han desarrollado diferentes métodos, tanto numéricos como anallticos, para calcular la función de absorción a partir de la ecuación (Ib.l) *y* evitar el cálculo de la integral (lb.4); estos métodos se mencionarán más adelante.

Una vez que se calcula í(H), debe considerarse que la anchura de la linea de absorción dentro del ángulo  $\Delta \omega$  no es despreciable, por lo que la función total de absorción I(H) en H es la suma de las contribuciones de todos aquellos espines dentro de diferentes ángulos sólidos  $\Delta \omega'$ , cuyas funciones de absorción ~I(H-H') se traslapan en H. La contribución de cada cristallto es A[H' (w)] L(H-H'), donde A[H' (w)] es la probabi I idad do transioi6n dependiente de la orientación *y* L(H-U') es la ecuación de la forma de la Ilnea normalizada a la unidad *y* centrada en H', SI dividimos el Intervalo del oampo magnético en n subintervalos ~', *<sup>y</sup>*en cada subintervalo hay AN' cristalitos, la función de absorción total es entonces:

> $1$ (H) =  $\Sigma$   $\Delta N'$  A(H') L(H-H') H' Como  $\Delta N' = (dN'/dH') \Delta H' = i(H') \Delta H'$ , entonoes:  $= \sum_{i}$  i(H')  $A(H')$   $L(H-H')$   $\Delta H'$ H' En el limite cuando  $\Delta H' \rightarrow O$ , la función total de absor-

ción I(H) estará dada por la convolución de A(H'), L(H-H') e i(H')1

 $I(H) = \int A(H') L(H-H') L(H') dH'$  (16.5)

En EPR lo que se observa experimentalmente es la derivada de I(H), entonces:

$$
dI(H)/dH = \frac{d}{dH} \int A(H') L(H-H') i(H') dH', \quad (1b.6)
$$

6

•

$$
d1(H)/dH = \int A(H') \cdot (dL/dH) \cdot i(H') \cdot dH' \qquad (1b.7)
$$

Esta ecuación será muy útil para obtener, más adelante, los espectros simulados de EPR.

 $\mathfrak{t}$ 

÷

Ŧ.

## Ic. MÉTODOS NUMERICOS SEUDOALEATORIOS O DE MUESTREO.

Griscom et al<sup>13</sup> desarrollaron un método numérico iterativo o de muestreo para calcular, de manera muy aproximada, la función de absorción a partir de la ecuación (Ib.1), esto es i(H) = dN/dH. Este método consiste en dividir, inicialmente, el intervalo experimental del campo magnético H<sub>mox</sub>- H<sub>min</sub> en los puntos H<sub>1</sub>, H<sub>2</sub>,..., H<sub>k</sub>,..., H<sub>n</sub>, donde H<sub>1+1</sub> - H<sub>1</sub> = AH es un subintervalo constante, pequeño comparado con H<sub>max</sub> H<sub>min</sub>. Se construye, entonces, una "rejilla" sobre la estera de radio unidad, dividiendo cada uno de los intervalos -1  $\leq$  cos $\theta \leq 1$  y  $0 \leq \phi \leq 2\pi$  en n subintervalos iguales. Las intersecciones de las divisiones de 105 dos intervalos son puntos (cos $e_1$ ,  $\phi_1$ ) que se encuentran distribuidos uniformemente sobre la esfera ,y para cada uno de estos puntos se calcula el campo de resonancia H =  $H(\theta_i, \phi_j)$ . Cada vez que este valor se encuentra comprendido dentro de algún subintervalo. se lo agrega a éste una unidad o "cuenta". Al final del proceso se tionen acumuladas AN veces o "cuentas" en cada subintervalo AH. por lo que el histograma que se forma será aproximadamente i(H) pues  $\Delta N/\Delta H \approx dN/dH$ , si  $\Delta H$  es suficientemente pequeño.

Beltrán-López y Castro-Tello<sup>17</sup> presentaron un método de Montecarlo para simular el patr6n de polvos que es una extensi6n del método de Griscom et al. La diferencia se encuentra en la manera de calcular los ángulos θ y φ. En lugar de construir una "re-

 $\frac{1}{2}$ .l

1

1

Å

 $j$ illa", generan en la computadora muchas direcciones  $\theta$  y  $\phi$  por medio de las fórmulas cos $\theta = 1 - 2\gamma'$  y  $\phi = 2\pi\gamma''$ , donde  $\gamma'$  y  $\gamma''$  son dos números seudoaleatorios independientes, distribuidos uniformemente en el intervalo  $0 \leq \gamma \leq 1$ . Los campos de resonancia H( $\theta$ , $\phi$ ) calculados con estas direcciones se comparan, de la misma manera que en el método de Griscom, con los valores de los pequeños subintervalos en que se divide H<sub>max</sub> - H<sub>min</sub> y el histograma se construye de igual forma para obtener i $(H) \approx \Delta N / \Delta H$ .

Puesto que efectuar los calculas del patrón de polvos con estos dos métodos es casi equivalente a realizar los experimentos, los resultados que se producen son muy aproximados a aque-Ilos pero muy ruidosos y con un alto gasto de tiempo de máquina. Además, como ya se mencionó, sólo se obtienen resultados partlculares que no es posible generalizar; sin embargo, han sido muy útiles para comprobar la eficiencia de los métodos analitlco y semlanalitlco, y como gUia para encontrar los algoritmos adecuados para su aplicación como se comentara más adelante.

Describiremos enseguida algunos de los métodos analiticos que Bon útiles en la obtención de conclusiones más generales.

### Id. METO DOS ANALITICOS

La necesidad de simular, de manera rápida y confiable, los espectros complejos de muestras policristalinas, con el fin de llegar a una interpretación correcta de éstos, apareció desde hace muchos años. Una de las primeras fórmulas analíticas derivadas con este fin, fué la de Lardon y Günthard<sup>14</sup>, quienes supusieron simetria axial de los tensores 9 y A *Y* una forma de Ilnea lorenlziana para complejos de níobio en solución alcohólica congelada. Estos autores incluyeron la probabilidad de transicion y, para hacer posible la convoluci6n, aproximaron el denominador de la lorentzlana a un polinomio de segundo grado. De esta manera obtienen expresiones anallticas complejas para calcular la función tot&1 de absorción en los casos en que  $g_x$ >  $g_z$ ,  $g_x$ <  $g_y$   $g_x = g_z$ .

Aunque la simulación que se logra con estas fórmulas es buena *y* ha sido útil, junto con programas de ajuste de parámetros para calcular los valores de g<sub>x</sub>, g<sub>z</sub>, A<sub>x</sub>, A<sub>z</sub> y la anchura de la línea, la aproximaci6n usada para hacer posible la convolución, hace que se pierdan algunos rasgos espectrales que aparecen en métodos más precisos<sup>18</sup>.

Siderer *y* Luz<sup>15</sup> obtienen expresiones analiticas para simular los espectros de muestras policriatalinas con hamlllonlanos de slmetrla axial, forma de linea lorenlzlana *y* distribución 150 trópica de las moléculas. Para ello, parten de la expresión de

Bleaney y Rubins<sup>7</sup> para i(H) en el caso de simetria axial:

 $I(H) = (N_0/2)$  sen $\theta$  d $\theta$ /dH (ld.1)

la que puede usarse en la ecuación (lb.5) para obtener:

$$
I(H) = \int A(H') L(H-H') i(H') dH'
$$
  
= (N<sub>o</sub>/2)  $\int A(H'(\theta)) L(H-H'(\theta))$  send  $d\theta$  (1d.2)

Luego consideran que las probabilidades de transición A<sub>j</sub> son Independientes de la orientación, que la forma de 11nea es 10 rentziana con anchura  $\Delta$  = 1/T<sub>2</sub>, también independiente de la orientación *y* que el hamiltoniano adecuado es:

 $\mathcal{X} = \beta H \cdot g \cdot S + D \in S^2 - \frac{1}{8} S(S+1) \quad J + S \cdot A \cdot I$ 

Entonces, para todas las transiciones j:

$$
I(H) = \sum_{j} A_{j} \int_{0}^{\frac{\pi}{2}} \frac{\Delta^{2} \text{sen}\theta d\theta}{(H - H^{*}(\theta))^{2} + \Delta^{2}} = \sum_{j} A_{j} \Delta^{2} \int_{0}^{4} \frac{dx}{(H - H^{*}(x))^{2} + \Delta^{2}}
$$

con  $x = \cos \theta$ .

De aqui, Siderer y Luz obtienen expresiones de I(H), para g y A tanto isotrópicos como anisotrópicos, en términos de logarltmos complejos *y* aplican sus fórmulas aún en el caso de hamlltonlanos que no tienen slmetrla axial. Para ello hacen ver que para oalcular I(H) es necesario efectuar una doble integración: sobre  $\theta$  y sobre  $\phi$ . Consideran que la primera de estas integraciones se realiza al aplicar sus fórmulas *y* que la segunda puede ser substituida por una suma para varios valores de  $\phi$ .

Beltrán-López y Jiménez M.<sup>1d</sup> hacen la observación de que

 $\mathbf{I}$ 

aunque muchos de los rasgos generales de los espectros de polvos son bien reproducidos por las fórmulas de Siderer y Luz, la probabilidad de transición no puede considerarse constante para aque-Ilos valores del parámetro D del campo cristalino capaces de producir distorsiones observables en el espectro y que aígunos rasgos , como la variación de la intensidad de las lineas de las translciones hiperfinas, no se reproducen por completo. Obtienen, por lo tanto, fórmulas en función de logaritmos complejos en donde incorparan la probabilidad de transición dependiente del ángulo *e.*  Muestran, entonces, el espectro de absorción de cada transición hiperfina (1/2,M<sub>I</sub>  $\leftrightarrow$  -1/2,M<sub>I</sub>), calculado con la derivada de la parte imaginaria de su fórmula y lo comparan con el espectro obtenido con las expresiones de Siderer y Luz, y con el espectro experimental de Mn<sup>2+</sup>en calcita pulverizada. Hacen la observación de que el acuerdo es bastante bueno, excepto por cierta aslmetrla de las últimas tres transiciones en el Intervalo de los campos de mayor intensidad. Consideran que este eiecto se debe a que el hamiltoniano considerado no es el adecuado.

#### SEGUNDA PARTE

I la. EL METODO ANALITICO DE BELTRAN-LÓPEZ Y CASTRO-TELLO.

Un método analltico para simular la función de absorción i(H), de aplicación general, fué desarrollado por Beltrán-López *<sup>y</sup>* Castro-Tello'?y se describe a continuación:

Con el fin de evaluar dwldH en la ecuación (lb.3) estos autores consideran a las superficies isotlmicas 22 dafinidas por los valores constantes del campo de resonancia H; estas superficies cortan a la esfera de radio unidad a lo largo de diferentes "curvas H" cerradas. El ángulo sólido dw en la ecuación (lb.3) es igual al área, sobre la esfera mencionada, subtendida entre las curvas definidas por H *y* H + dH. Esta área puede ser calculada a partir de su proyección sobre el plano perpendicular al eje polar<sup>29</sup>. Entonces, el ángulo sólido total subtendido por la curva definida por H estará dado por:

$$
\omega(H) = \int_{\phi_1}^{\phi_2} \{ 1 - (1 - \rho^2(H, \phi))^{1/2} \} d\phi , \quad (11a.1)
$$

donde  $\rho = \rho(H,\phi)$  es la función analitica que describe la proyecclón de la curva H sobre el plano mencionado, y que se obtiene de manera explicita resolviendo H = H( $\theta$  = sin<sup>-1</sup> $\rho, \phi$ ) para  $\rho$ ; y  $\phi_{\bullet}$  y  $\phi_{\circ}$ son los Angulos que limitan a la "curva H" proyectada.

Usando la regla de Lelbnltz en la ecuación (1Ia.1>, la **funciÓn de absorciÓn i(H) queda expresada como;** 

$$
i(H) = (N_0/4\pi)\{ [1 - (1 - \rho^2(H, \phi_1))^{1/2}] (d\phi_1/dH) \}
$$
  
- [1 - (1 - \rho^2(H, \phi\_2))^{1/2}] (d\phi\_2/dH)  
+ 
$$
\int_{\phi_1}^{\phi_2} \rho(\partial \rho/\partial H) (1 - \rho^2(H, \phi))^{-1/2} d\phi \}
$$
(11a.2)

Si los ángulos  $\phi_1$  y  $\phi_2$  que limitan el área de integración son constantes, la ecuación (lia.2) se reducirá entonces a:

$$
i(H) = (N_0 / 4\pi) \int_{\phi_1}^{\phi_2} \rho \partial \rho / \partial H (1 - \rho^2(H, \phi))^{-1/2} d\phi
$$
 (11a.3)

En general  $\rho^2(H,\phi)$  dependerá de  $\phi$  a través de funciones trigonométricas como sen  $\phi$  y cos  $\phi$ . Se puede observar de los integrandos de las ecuaciones (lla.2) y (lla.3) que i(H) se expresará, con frecuencia, en términos de las integrales elipticas completas:

$$
K(k) = \int_{0}^{\pi/2} \frac{d\theta}{\sqrt{1 - k^2 \sin^2 \theta}} \qquad i \quad E(k) = \int_{0}^{\pi/2} \frac{1 - k^2 \sin^2 \theta}{\theta} d\theta
$$

$$
\Pi(n;k) = \int_{0}^{\pi/2} \frac{d\theta}{(1-n \sin^{2}\theta) \sqrt{1-k^{2} \sin^{2}\theta}}
$$

con k = k(H)<sup>24</sup>. Como puede verse, las divergencias aparecerán en los infinitos de estas integrales, donde  $k = 1$ , y los hombros en  $\log$  extremos donde  $k = 0$ .

lib. APLICACIONES. CAMPOS CRISTALINOS CúBICO y AXIAL.

Como se mencionó, Beltrán-López y Castro-Tel lo aplicaron su método a iones  $\sigma_{S_{\boldsymbol{\kappa}\times\boldsymbol{2}}}$  en campos cristalinos cúbicos y axiales, lo mismo que a sistemas axialmente simétricos con tensores g y A anisotr6picos. Sus resultados son los siguientes:

Para *campos axiales* la ecuación (Ila.3) se integra facilmente, puesto que H sólo depende de 0. Aqui  $\phi_\mathtt{i}^{\texttt{ = 0}}$  y  $\phi_\mathtt{2}^{\texttt{ = 2n}},$  entonce5:

$$
I(H) = (N_0 / 4\pi) \int_0^{2\pi} \rho(\partial \rho / \partial H) (1 - \rho^2(H))^{-1/2} d\phi
$$
  
= (N\_0 / 2)  $\rho(H)$  [1 -  $\rho^2(H)$  ]<sup>-1/2</sup>(d $\rho$ /dH) (1|b.1)

De las ecuaciones para el campo de resonancia se despeja  $\rho$  = sen $\theta$  y su valor se substituye en la ecuación (11b.1) para obtener i(H). Este campo de resonancia para el caso de un campo cristal ino axial se obtiene haciendo, Inicialmente, E = O en el hamiltoniano general de la ecuación (la.3). Si además se considera que los tensores A y g son isotrópicos y que la interacoión cuadrupolar es despreciable, el hamiltoniano apropiado para un i6n con espin S = 5/2 es<sup>o</sup>:

 $g_e = g \beta H \cdot S + D \left[ S_z^2 - \frac{1}{9} S(S+1) \right] + AS \cdot I - g_z \beta_I H \cdot I$  (11b.2)

A partir de este hamiltoniano de Wijn y van Balderen<sup>d</sup>

calculan la energla hasta tercer orden de perturbación. De la condición  $E_{\begin{bmatrix} M_{a}+1,M \end{bmatrix}}$  $-$  E<sub>M<sub>S</sub><sup>N</sup>I</sub> ; hv obtienen los siguientes campos de resonancia:

'.

y

$$
H = H_i - (D/2) (2M_g - 1) (3 \cos^2 \theta - 1)
$$
 (11b.3)  
para  $M_g = \pm 5/2 \leftrightarrow \pm 3/2$  y  $M_g = \pm 3/2 \leftrightarrow \pm 1/2$ 

$$
H = H_i + (4D^2/H_i) \text{ sen}^2 2\theta - (2D^2/H_i) \text{ sen}^4 \theta
$$
 (11b.4)  
para  $M_i = \pm 1/2 \leftrightarrow \mp 1/2$ ,

donde D es el parámetro de campo axial y H<sub>;</sub> = hv/gß más términos isotr6picos hiperfinos a primer orden como Am.

Como se hizo ver en el capitulo Ila, se hace  $\rho =$  sen $\theta$  en estas expresiones, se despeja <sup>p</sup>*y* se substituye en la ecuación (1Ib.l) para calcular la función de absorción:

> $I(H) = [N_0 / (2(3)^{1/2} (2M_0 - 1)D)]$  $X$  ( 1 - (H - H<sub>i</sub>)/( H<sub>e</sub> - 1/2 )D J<sup>-1/2</sup> para  $M_{\rm g} = \pm 5/2 \leftrightarrow \pm 3/2$  y  $M_{\rm g} = \pm 3/2 \leftrightarrow \pm 1/2$  $1(H) = [3N H / 64 D^2]$   $[1 - 9H (H - H) / 32D^2]^{-1/2}$

$$
(H) = [3N_0H_1/64 D^2] [1 - 9H_1(H - H_1)/32D^2]^{-1/2}
$$
  
 
$$
x \{ 5 \pm 4 [1 - 9H_1(H - H_1)/32D^2]^{1/2} \}^{-1/2}
$$
  
para  $M_S = \pm 1/2 \leftrightarrow \mp 1/2$  (11b.5)

De estas expresiones pueden obtenerse, de manera rápida, algunos hechos relacionados con el espectro de EPR de polvos con

simetria axial, ya deducidos por otros autores, por ejemplo:

*De* las expresiones de p obtenidas a partir de las ecuaciones (l[b.3) y (l]b.4) y de la condición  $0 \leq \rho \leq 1$  se observa que las transiciones "exteriores" o "satélites"  $\pm$  5/2  $\leftrightarrow$   $\pm$  3/2  $\leftrightarrow$ ± 1/2 se dispersan en el intervalo de campo magnético limitado por  $H_i$ -(2M<sub>a</sub>-1)D y  $H_i$ +(M<sub>a</sub>- $\frac{4}{2}$ )D, por lo que en general no seran observadas, excepto por un pequeño hombro y una pequeña divergencia en los limites del intervalo, hecho que ya habla sido observado por Griscom y Griscom<sup>9</sup>.

La "transición central"  $\pm$  1/2  $\leftrightarrow$   $\mp$  1/2 se observa mejor debido a que es más angosta por la ausencia de términos de primer orden en su campo de resonancia. Beltrán-L6pez y Castro-Tello obtienen a partir de la ecuación (11b.5) el patrón de polvos de esta transición, donde se observan dos divergencias ya obtonidae por Bleaney y Rubins<sup>2</sup>, separadas por  $\Delta H = (50/9) D^2/H$  y un pequeño hombro en H¡.

Para considerar la interacción hiperfina, Beltrán-López y Castro-Tello prefieren hacer la simulación del espectro a partir de la ecuación (1Ib.1), la cual se transforma, al hacer  $\rho$  = sen  $\theta$ en:

$$
f(H) = (N_0/2) \text{ sen}\theta (d\theta/dH)
$$

conocida expresión de Bleaney y Rubins<sup>7</sup> ya citada como ecuación (1d.1), la cual se substituye en (1b.5) para que la función total de absorción se escriba como:

$$
I(H) = (N_0/2) \int_0^{\pi/2} A(\theta) L(H - H'(\theta)) \text{ sen}\theta \text{ d}\theta , (11b.6)
$$

la cual es la convolución de la función de absorción i(H) con una lorentziana y la probabilidad de transición  $A(\theta)$  de Allen<sup>9</sup>. El espectro simulado es obtenido por la derivación numérica de esta última expresión.

Beltrán-López y Castro-Tello comparan este espectro simulado con el experimental de Mn<sup>2+</sup> en calcita triturada y obtienen valores consistentes de los parámetros A y D, de la interacción hiperfina y del campo cristalino en simetrla axial, a partir de varios rasgos del espectro de EPR tales como las posiciones de las divergencias y las Inlensldades o anchuras de las lineas hiperflnas centrales. Concluyen que el espectro de una muestra pOllcristallna puede ser simulado conflablemente, siempre y cuando el campo de resonancia considerado haya sido calculado a un orden de perturbación adecuado y que la probabilidad de transición de Al len se tome en cuenta.

, Para *campos cristaLinos CUbLCOS* toman ventaja do que el campo de resonancia puede expresarse en términos de la variable'  $s$  = (1/4)(sen<sup>2</sup>2 $\theta$  + sen<sup>4</sup> $\theta$  sen<sup>2</sup>2 $\phi$ ) de tal manera que i(H) y l(H) pue den escribirse como

if (H) = (N<sub>o</sub> /4
$$
\pi
$$
)  $\frac{d\omega}{ds}$  /  $\frac{dH}{ds}$ , (11b.7)

$$
I(H) = (N_0 / 4\pi) \int_H L(H - H^*) \left( \frac{d\omega}{ds} / \frac{dH}{ds} \right) dH^* \qquad (11b.8)
$$

En la ecuación que define a s se hace sen $\theta = \rho$  y se des<sup>.</sup> peja *p,* con lo que se llega a

$$
\rho_{\pm} = 2 \left\{ 1 \pm [1 - (s/2) (7 + \cos 4\phi)]^{1/2} \right\}^{1/2} (7 + \cos 4\phi)^{-1/2}
$$

Esta ecuación define los intervalos de integración que **son:** 

$$
0 \le s \le 1/4
$$
 y  $1/4 \le s \le 1/3$ .

El valor de  $\rho$  se substituye en la ecuación (lia.1) para obtener:

$$
\omega(5 \le 1/4) = 48 \int_0^{7/4} \{ 1 - (1 - \rho_1^2)^{1/2} \} d\phi
$$
 (11b.9)

De aqui se calcula d $\omega$  /ds, que se puede desarrollar en función de integrales ellpticas. Beltrán-López *y* Castro-Tel lo obtienen de esta manera, para  $0 \leq s \leq 1/4$ :

$$
d\omega/ds = \frac{3}{2} (1 - 3s)^{-1/2} \left\{ (7 + 15s)K(k) + (1 - 3s)E(k) + \frac{15}{4} (1 - 4s) \Pi(n;k) \right\} - \frac{15\pi(3)^{1/2}}{8}, (11b.10)
$$
  
donde n = (1/4)(1 - 3s), k = [s/(1 - 3s)]<sup>1/2</sup>,

 $\blacksquare$ 

*y* para 1/4 ≤ s ≤ 1/3:

$$
d\omega/ds = -\frac{3(3)^{1/2}}{4s^{1/2}} (3(7 - 16s)K(k) + 12sE(k) + 5(4s - 1) \Pi(n;k)) , \qquad (11b.11)
$$
  
donde n = 4(1 - 3s), k = [(1 - 3s)/s]<sup>1/2</sup>

Obtienen también otros desarrollos en potencias inversas de 7, donde sólo aparecen las integrales Klk) *y* Elk). Estos son, para  $0 \leq s \leq 1/4$ :

$$
dw/ds = \frac{4}{7^{4} s^{2}} (1-3s)^{-1/2} ((400 - 4564s + 23619s^{2} - 8253s^{3} + ... )K(k))
$$
  
-2(200 - 2182s + 5481s^{2} - 2205s^{3} + ... )E(k)) -  $\frac{7794 n}{7^{4}}$ , (11b.12)  
donde k =  $[s/(1 - 3s)]^{1/2}$ 

*y* para  $1/4 \leq s \leq 1/3$ :

dw/ds =  $-\frac{4(3)^{1/2}}{4!}$  (( 640 + 5123s - 14238s<sup>2</sup> +...)K(k)  $7^4$  s(s)<sup>1/2</sup>  $-(4(320 - 2296s + 2205s^2 + \ldots)E(k))$ , (11b.13) donde  $k = ((1 - 3s)/s)^{1/2}$ 

Entonces, de acuerdo con la ecuación (1Ib.71, para calcular I(H) es necesario multiplicar dwlds por dH/ds, por lo que se necesita conocer H como función de s. Esta dependencia, para la linea central, esta dada por <sup>80</sup>

> H = H<sub>i</sub> + (10/3) (7s - 25 s<sup>2</sup>)(a<sup>2</sup>/H<sub>i</sub></sub>) (11b.14) Finalmente, la función total de absorción I (H) se obtie-

ŧ

ne al introducir i(H) en la convolución (ilb.8).

De la comparación de la derivada numérica de I(H) con el espectro experimental de una muestra policristalina de Fe $\frac{3^{+}(\text{d}_{\text{S}-2})}{\text{d}_{\text{S}-2}}$ , Beltrán-L6pez *y* Castro-Tello obtienen buenos valores del parámetro magnético g, del parámetro a del campo cubico y de la anchura de la linea lorentziana.

### IIC. SISTEMAS AXIALMENTE SIMETRICOS CON TENSORES q Y A ANISOTROPICOS

Para estos sistemas varios autores<sup>2,26,28,29</sup> parten de la ecuación para el patrón de polvos (1d.1):

 $i(H) = dN/dH = (N_{2}/2)$  sen $\theta$  d $\theta$ /dH

y demuestran la existencia de una divergencia en g / (1-M A ) y de un hombro en  $g_{\alpha}/(1-M_{\alpha}A_{\alpha})$  para cada linea hiperfina, rasgos que son característicos de un factor g axialmente anisotrópico.

También se ha demostrado que para ciertas relaciones de los parámetros espectroscópicos aparecen divergencias adicionales en el patrón de polvos<sup>28,29</sup>. Ovchinnikov y Konstantinov<sup>26</sup> obtienen estas relaciones por el método, ya mencionado, de encontrar los puntos singulares de 1/ | VH | en la integral de Kneubühl lecuación (1b.4)] y dan expresiones para calcular los campos en donde aparecen estas divergencias.

Beitran-Lopez y Castro-Tello parten de la ecuación (IIb.1), para el patrón de polvos, obtenida por el método analíti $co:$ 

$$
I(H) = (N_0 / 2) \rho(H) [1 - \rho^2(H)]^{-1/2} (d\rho/dH)
$$
  
= (N\_0 / 4) / (1 - \rho^2(H))1^{1/2} (dH/d\rho^2)) ,

para hacer la observación de que este patrón tendrá un hombro en  $\rho^2$  = 0 de altura i =  $(N_o / 4) / (dH/d\rho^2)_{\rho=0}$  y una divergencia cuando  $\rho^2(H) = 1$ . Estos son los rasgos mencionados en el primer párrafo.

Las llamadas divergencias adicionales, reportadas por Ovohinnikov *y* Konstantinov, las calculan de los ceros de dH/d $\rho^2$ , siempre y cuando ocurran para valores de  $\rho$  dentro del intervalo  $0 \leq \rho \leq 1$ .

Reportan, además, expresiones anallticas para el patrón de polvos de estos sistemas en función de:

$$
k =
$$
 (1  $A_{z}^{2} g_{z}^{2} cos^{2} \theta + A_{x}^{2} g_{x}^{2} sin^{2} \theta J^{1/2}]/g$ 

donde

$$
g = [g_x^2 \cos^2 \theta + g_x^2 \sin^2 \theta]^{1/2}
$$

De aqul, obtienen las relaciones que los parámetros hlperfinos deben satisfacer para que aparezcan las divergencias adicionales *y* la expresión para calcular los campos donde éstas ocu**rren.** 

La expresi6n anallllca que obtienen para el patrón de polvos, la aplican para simular la función total de absorción de la ttalocianina de cobre, la cual comparan satisfactoriamente con los resultados experimentales de la referencia 28.

Ì

t

#### lid. SIMETRIA ORTORRóMBICA

El método analltico de Beltran-López *y* Castro-Tello se aplicó, en este trabajo, para calcular el patrón de polvos de iones en campos cristalinos ortorrómbicos.

La forma detallada del patrón de polvos debida a la transición central, M<sub>a</sub> = 1/2  $\leftrightarrow$  -1/2, de EPR en un campo cristalino ortorrómbico o, de manera equivalente, de la resonancia magnética nuclear (NMR) con interacción cuadrupolar, no se había determinado anteriormente con precisión *y* sólo se habla bosquejado a partir de las singularidades y discontinuidades del integrando en la ecuación de Kneubühl<sup>19,20</sup>. Por lo anterior, el método analíti-00 mencionado arriba parece más adecuado para resolvor esto problema.

Para este fin, como ha sido descrito, es necesario tener la expresión del campo de resonancia H en función de los ángulos  $\theta$ *<sup>y</sup>*~. Esta expresión. a segundo ordan da perturbaci6n asta dada por<sup>19</sup>:

$$
H = H_0 - H^{(1)} + H^{(2)}
$$

donde

$$
H_0 = h\nu/g\beta
$$
  
\n
$$
H^{(4)} = (H_a - \frac{1}{2}) D \{ (3 \cos^2 \theta - 1 )
$$
  
\n
$$
- 3\lambda \cos 2\phi (\cos^2 \theta - 1) 1/g\beta
$$
  
\n
$$
H^{(2)} = C_1 ((1 - \lambda \cos 2\phi)^2 \cos^2 \theta + \lambda^2 \sin^2 2\phi) \sin^2 \theta
$$
  
\n
$$
- C_2 (1 \sin^2 \theta + \lambda \cos 2\phi (1 + \cos^2 \theta))^2
$$
$$
+ 4\lambda^{2} \cos^{2}\theta \sin^{2}\theta
$$
 (11d.1)  
\n
$$
C_{1} = (D^{2}/2g^{2}\beta^{2} H_{0})[4S (S+1) - 24 m(m-1) -9 ]
$$
  
\n
$$
C_{2} = (D^{2}/8g^{2}\beta^{2} H_{0})[2S (S+1) - 6 m(m-1) -3 ]
$$
  
\n
$$
D = b_{2}^{o} , \lambda = E/D = b_{2}^{2}/3b_{2}^{o}
$$

Ahora bien, para el caso de una muestra pollcrlstallna solo tomaremos la contribución a segundo órden. La razón de esto se puede entender con más claridad si se hace referencia a un caso específico, por ejemplo, iones con  $S = 5/2$ .

Las transiciones "satélites"  $M_{g}$  = ±5/2  $\leftrightarrow$  ±3/2 y  $M_{\odot}$  =  $\pm 3/2$   $\leftrightarrow$   $\pm 1/2$  tienen contribuciones a primer órden en el campo cristalino que "extienden" sus patrones de polvos sobre Intervalos del campo de la magnitud del parámetro D y normalme~te no se observan, excepto por los pequeños rasgos espectrales llamados "hombros"<sup>10</sup>. Sin embargo, la transición central, M<sub>1</sub> = 1/2 ↔ -1/2, no • es afectada a primer 6rden y se subdivide a segundo órden en una cantidad de la magnitud de D<sup>2</sup>/H<sub>o</sub>. En vista de que |D|<<H<sub>o</sub>, las transiciones "satélites" a primer órden se considerarán como una perturbación y tendrán patrones de polvos que se "extenderán" 80 bre Intervalos del campo grandes con respecto a los de los ploos centrales. Por lo tanto, bajo condiciones de campo orlstalino aleatoriamente distribuido como el que se encuentra en los polvos, es muy poco probable que las transiciones "satélites" se puedan observar. Por esta, razón se supondrá que practloamente toda la intensidad de la resonancia se deberá a las transiciones de segun-

do órden y el patrón de polvos se calculará tomando solamente la parte de la ecuación (IId.1) que expresa a H<sup>(2)</sup>.

Esta expresión de H<sup>(2)</sup> es equivalente a la de la frecuencia de las líneas centrales de NMR en un cristal donde exista interacción cuadrupolar, que es  $20$ :

$$
\nu^{(2)} = (\nu_{\alpha}^{2} / 12 \nu_{L}) ((3/2) \text{sen}^{2} \theta [ (A+B) \cos^{2} \theta - B ]
$$
  
\n
$$
- \eta \cos 2\phi \text{ sen}^{2} \theta [ (A+B) \cos^{2} \theta + B ]
$$
  
\n+  $(\eta^{2}/6) [ A - (A+4B) \cos^{2} \theta - (A+B) \cos^{2} 2\phi ( \cos^{2} \theta - 1)^{2} ] ]$ , (11d.2)

donde

 $A = 24$  m(m-1) - 41(1+1) + 9,  $B = (1/4) [6 \text{ m}(\text{m}-1)-2] (1+1) + 3]$ , v, es la frecuencia de Larmor,  $\nu_{\alpha}$ = 3 (eq)(eQ)/2|(2|-1)h, eQ = momento cuadrupolar nuclear,

$$
eq = \frac{\partial^2 V}{\partial z^2},
$$
  

$$
\eta = (\frac{\partial^2 V}{\partial x^2} - \frac{\partial^2 V}{\partial y^2}) / (\frac{\partial^2 V}{\partial z^2}),
$$

 $\sigma^2$ V/ $\sigma$ x<sup>2</sup> = componentes del gradiente de campo eléctrico en el sistema de coordenadas principal escogido de tal manera que

$$
|\partial^2 V/\partial x^2| \leq |\partial^2 V/\partial y^2| \leq |\partial^2 V/\partial z^2|
$$

En la ecuación (iid.2) los ángulos de Euler originales  $\alpha$ y  $\beta$  se han sustituido por los ángulos polar y azimutal  $\theta$  y  $\phi$ ,

Ŷ.

usando las relaciones  $\beta = \theta$  y cos  $2\alpha = -\cos 2\phi$ .

Si se substituye  $\lambda = \eta/3$  en la ecuación (ild.1),  $H^{(2)}$  y  $\nu^{(2)}$ se reducen a

 $\xi$ =-(3/2)(3- $\eta$  cos2 $\phi$ )<sup>2</sup> sen<sup>4</sup> $\theta$  +2(6+ $\eta$ <sup>2</sup>-5 $\eta$  cos2 $\phi$ ) sen<sup>2</sup> $\theta$ -(2/3) $\eta$ <sup>2</sup>,  $(11d.3)$ 

donde

 $\overline{\phantom{a}}$ 

 $\sim$ 

 $1.4$  $\frac{1}{2}$ 

 $+4$ 

 $\mathcal{A}$ 

 $\omega$  (  $\begin{array}{c} 1 \\ 1 \end{array}$ 

 $\begin{array}{c} 1 \\ 1 \\ 2 \end{array}$ 

i<br>Li

 $\frac{1}{2}$ 

 $\frac{1}{2}$ 

4

 $\begin{array}{c}\n\bullet \\
\bullet \\
\bullet \\
\bullet\n\end{array}$ 

$$
\xi = - \frac{96 \text{ H}_{o} \quad ( \text{ H} - \text{H}_{o})}{(2D/g\beta)^{2} \left( 3 - 45(S+1) \right)}
$$
 para EPR

У

$$
\zeta = \frac{96 \nu_{L} (\nu - \nu_{L})}{\nu_{\alpha}^{2} (3 - 41(1+1))}
$$
 para NMR

El patrón de polvos se puede expresar ahora por medio de una integral de una sola variable, si se despeja  $\rho$  = sen $\theta$  en la ecuación (ild.3) y se substituye en (lla.3).

La substitución de  $\rho =$  sen $\theta$  en (11d.3) da como resultado la expresión:

$$
\Phi_1^2 \rho^4 - \Phi_2 \rho^2 + X = 0 \qquad (11d.4)
$$

donde

 $\Phi_1 = 3(3 - \eta \cos 2\phi),$  $\Phi_2 = 12[(6+\eta^2) - 5\eta \cos 2\phi],$  $\mathbf{y}$  $X = 6\xi + 4\eta^2$  (11d.5)

¢,

 $\mathbf{I}$ 

 $\mathfrak{f}$ 

Si de (IId.4) se despeja  $\rho^2$ , entonces:

$$
\rho^2 = \left\{ \Phi_{2} \pm \sqrt{\Phi_{2}^2 - 4X\Phi_{1}^2} \right\} / 2\Phi_{1}^2 \qquad (11d.6)
$$

De estas ecuaciones se calculan las posibles reglones de integraci6n. Puede observarse que en general, pueden existir hasta cinco de estas regiones en el plano XY para los siguientes Intervalos de la variable  $\xi$ :

Región A:  $(8/3)(1 - \eta) \le \xi \le (8/3)(1 + \eta)$ Región B: - ( 2/3 )  $\eta^2$   $\leq$   $\xi$   $\leq$  ( 8/3 ) ( 1 -  $\eta$  ) Región C: - ( 4/3 )( 1 -  $\eta^2$  )  $\leq$   $\xi$   $\leq$  - ( 2/3 )  $\eta^2$ Región D:  $- (3 - \eta)^2 / 6 \le \zeta \le - (4/3) (1 - \eta^2)$ Región E: - (  $3 + \eta$  )<sup>2</sup>/ 6  $\leq$   $\xi$   $\leq$  - (  $4/3$  )(  $1 - \eta^2$  )

Estas reglones toman tres diferentes y caracterlslicas posiciones relativas en la estera de radio unidad, las cuales dan lugar a tres tipos de patrones de polvos, cualitativamente distlntos, para los siguientes intervalos del parámetro n:

 $0 \le \eta \le 1/3$ ,  $1/3 \le \eta \le \sqrt{2/3}$  y  $\sqrt{2/3}$   $\le \eta \le 1$ .

Estas reglones se muestran en las figuras la, lb y 10 para  $\eta = 0.1$ , 0.6 y 0.95. En ellas se observa que las regiones A y B se enouentran relativamente oeroa del punto *p* = O. Como veremos adelante, para hacer posible la integración (lla.3) es necesario desarrollar el integrando en una serie, cuya convergencia es rápl-

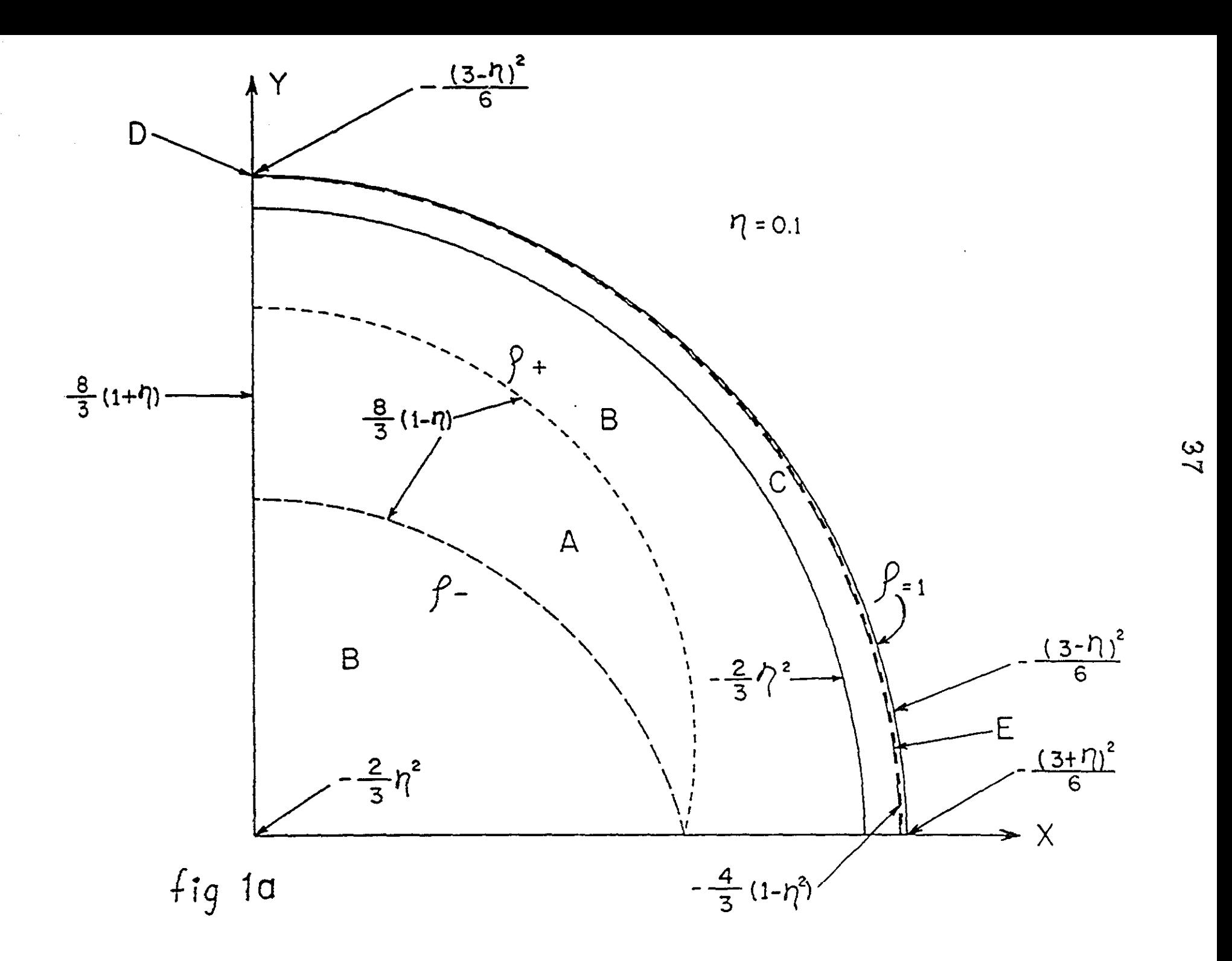

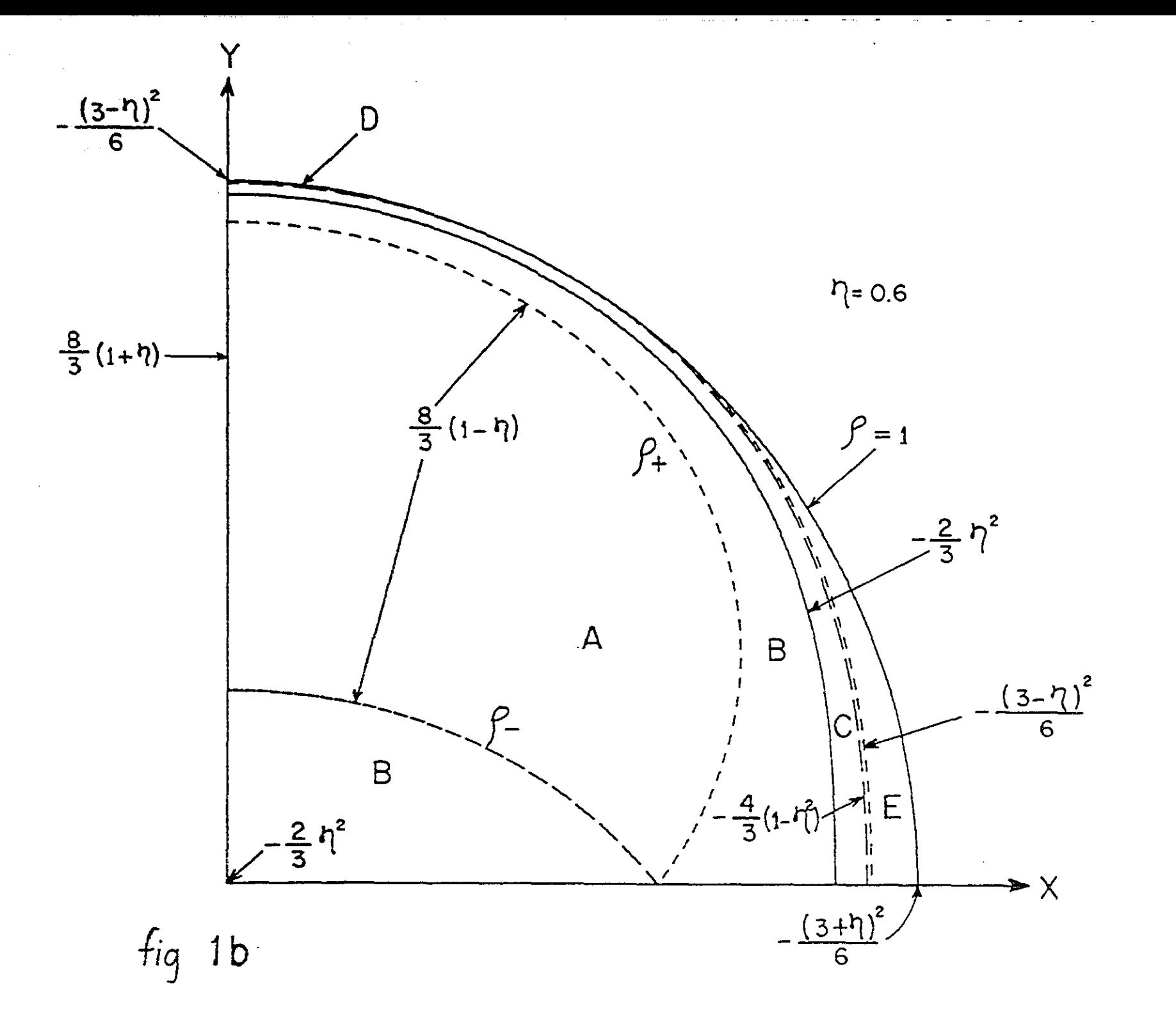

 $\frac{\infty}{8}$ 

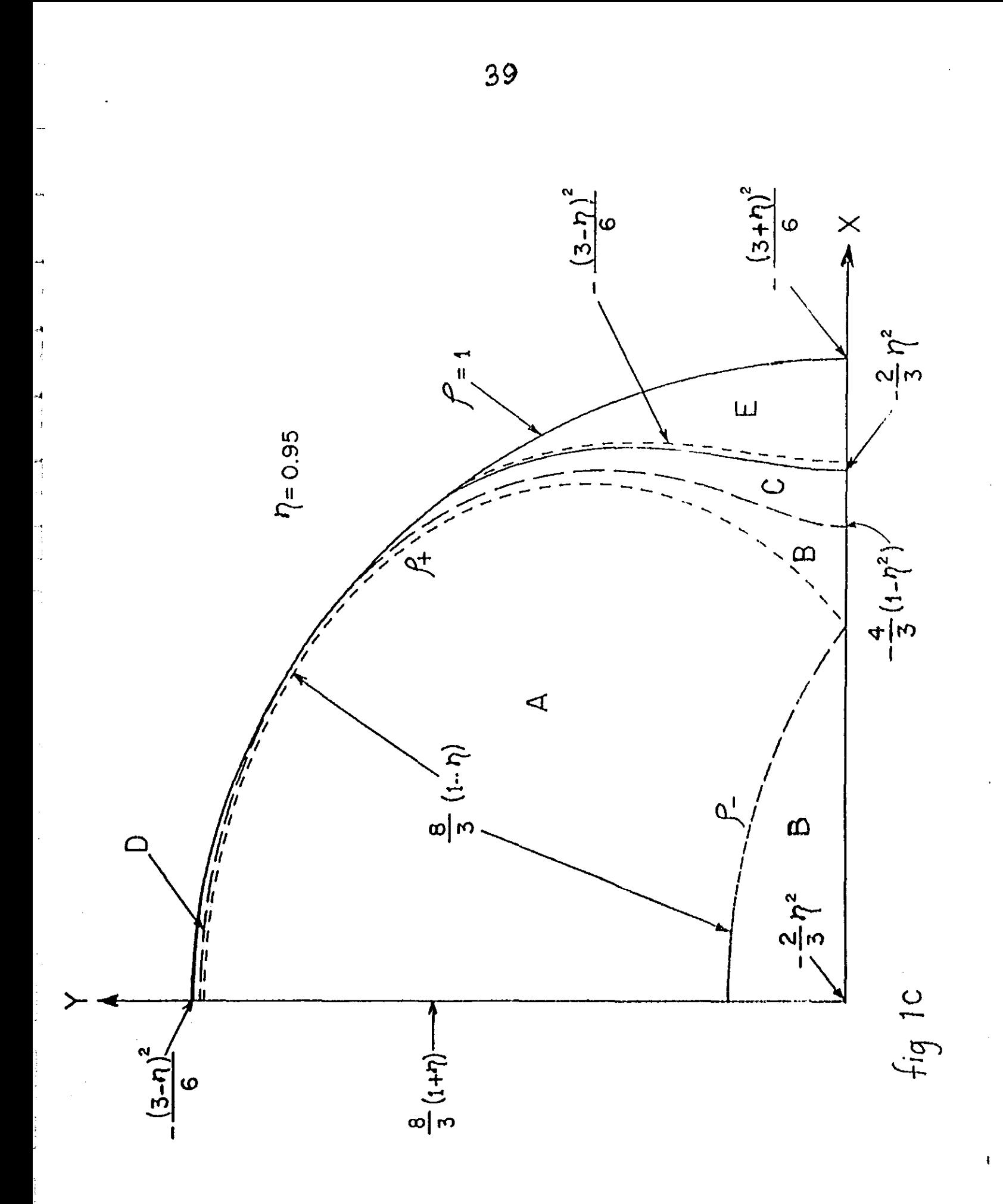

ļ

da si la región de integración incluye, o esta cercana al punto alrededor del cual se hace el desarrollo;  $\rho = 0$  en este caso. Se puede usar, entonces, la ecuación (lia. 3) con  $\phi_1 = 0$  y  $\phi_2 = 2\pi$  para calcular la contribución de estas regiones a los patrones de polvos i(H), tomando directamente  $\rho^2$  de las ecuaciones (11d.5) y  $(11d.6)$ .

Las regiones D y E no se encuentran cercanas al punto  $\rho$  = 0 cuando son proyectadas sobre el plano XY. Sin embargo, si lo estan cuando se proyectan sobre los planos XZ y YZ, respectivamente. Por ejemplo, la ecuación de la curva proyectada sobre el plano de la región D, se obtiene substituyendo en las ecuaciones (1Id.4) y (1Id.5> las expresiones:

y cos  $2\phi = \cos 2\phi_x = (\rho_x^2 + 2\rho_y^2 - 2)/\rho_x^2$ las cuales se deducen de la figura 2. Se observa entonces, que las ecuaciones de las curvas proyectadas son expresiones de la forma de (11d.6), pero con  $\Phi_4$ ,  $\Phi_2$  y X dados por:

$$
\begin{array}{lll}\n\text{Region D:} & \Phi_1 = 3 ( (3+\eta) - (3-\eta) \sin^2 \phi \, 1) \\
& \Phi_2 = 6 ( (3+\eta) (5+\eta) - 5(3-\eta) (1+\eta) \sin^2 \phi \, 1) \\
& X = 6 \, \xi + (3-\eta) \, 2\n\end{array}
$$
\n(11d, 7)

$$
\begin{array}{lll}\n\text{Region E:} & \Phi_{\mathbf{g}} = 3(2\eta - (3 + \eta) \sin^2\phi) \\
\Phi_{\mathbf{g}} = 6[2\eta(1+3\eta) + 5(3+\eta)(1-\eta) \sin^2\phi] \\
\chi = 6\zeta + (3 + \eta)^2\n\end{array}
$$
\n(11d.8)

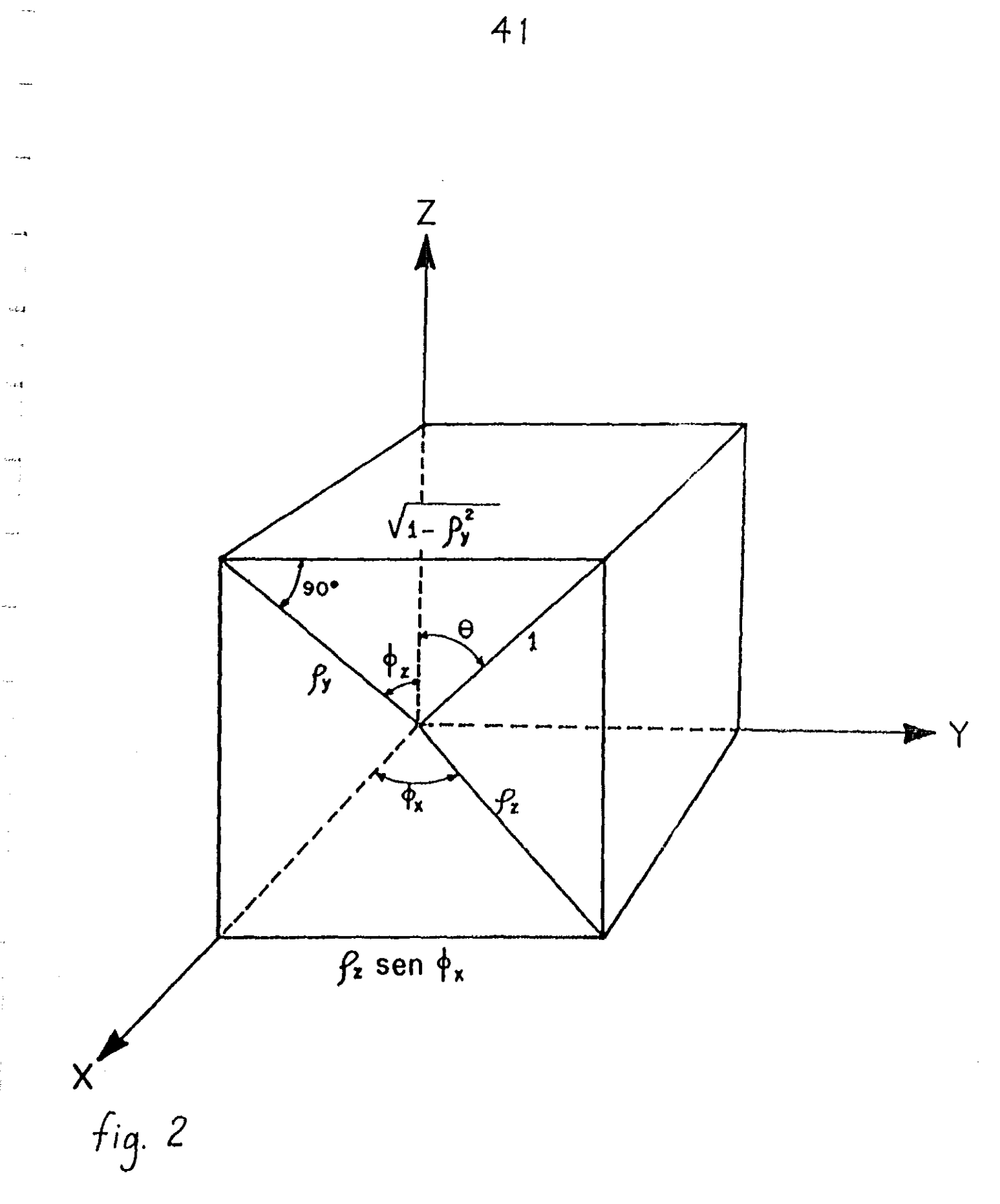

Las expresiones para  $\Phi_{_{\bf 4}},\; \Phi_{_{\bf 2}}$  y X de las ecuaciones (11d.5), (11d.7), (11d.8) y la de la ecuación (11d.6) para  $\rho^2$ , se pueden usar en (1Ia.3) para obtener I(H) como la siguiente Integral de una sola variable

$$
i(H) = \int_{\phi_1}^{\phi_2} \frac{d\phi}{\sqrt{\Phi_2^2 - 4 \times \Phi_1^2} \sqrt{1 - \rho^2}}
$$
 (11d.9)

En las regiones B, C, D y E,  $\phi_{\underline{t}} = 0$ ,  $\phi_{\underline{2}} = \pi/2$  y en la región A,  $\phi_1 = \phi_0$ ,  $\phi_2 = \pi/2$  donde

$$
\phi_0 = (1/2) \cos^{-1} \left[ \frac{2(6+\eta^2)-3\sqrt{X}}{(10-\sqrt{X}) \eta} \right]
$$

Como se mencionó, una represenlaclón analitlca del patrón de polvos por Integración directa de la ecuación (1Id.9) no es posible, pero desarrollando a ( 1- *p2)-l/2 en* el inlegrando alrededor del punto  $\rho = 0$ , se obtiene una serie integrable que converge bien para las reglones A, D Y E. Se obtienen, entonces, las siguientes ecuaciones en términos de las integrales eliptions  $K(k)$ ,  $E(k)$  y  $E(n|k)$ <sup>24</sup>:

 $\mathbf{I}$ 

Región A

$$
I(H) = \frac{1}{(9-\eta^2)^{B/2}} \left[ \frac{1}{\sqrt{2\eta\sqrt{X}}} \right] \left\{ I(3-\eta)(6(3+\eta)-\sqrt{X}) \right\}
$$

+ 3(2(2-
$$
\eta
$$
)+ $\sqrt{X}$  )] K(k) - 2 $\eta$   $\sqrt{X}$  E(k)

$$
-3 [2 (2-\eta) - \sqrt{X}] \ln(n;k) \qquad , \qquad (11d.10)
$$

donde

L.

 $\overline{\phantom{a}}$ 

.....

j.

$$
k^{2} = \frac{16 - (2\eta - \sqrt{X})^{2}}{8\eta \sqrt{X}}
$$

$$
n = \frac{2(2+\eta) - \sqrt{X}}{4\eta}
$$

$$
I(H) = \frac{1}{2(9-\eta^{2})^{-B/2} \sqrt{16-(2\eta-\sqrt{X})^{2}}} \left\{ \left[ 16-(2\eta-\sqrt{X})^{2} \right]^{2} + 4(3-\eta)(6(3+\eta)+\sqrt{X}) \right\} \left[ K(k) - \left[ 16-(2\eta-\sqrt{X})^{2} \right] E(k) + 12 \left[ 2(2-\eta)-\sqrt{X} \right] \left[ \Pi(n;k) \right] \right\} \qquad (11d.11)
$$

donde

$$
k^2 = \frac{8\eta\sqrt{X}}{16 - (2\eta - \sqrt{X})^2}
$$

$$
n = \frac{4\eta}{2(2+\eta) - \sqrt{X}}
$$

 $\mathbf{I}$ 

Región e:

Esta región presenta un problema. De la figura ib se puede observar que esta región no se encuentra cerca del origen, por lo tanto, el desarrollo de Taylor de ( 1 -  $\rho^2$ )<sup>-1/2</sup> alrededor de  $\rho = 0$  converge muy lentamente. Una convergencia más rápida se obtiene si se desarrrolla el numerador de la expresión equivalente (  $1 - \rho^2$ )<sup>1/2</sup>/(  $1 - \rho^2$ ). A primer orden en  $\rho^2$  se obtiene:

$$
(1-\rho^2)^{1/2}/(1-\rho^2) \simeq (1/2)(1+1/(1-\rho^2))
$$

Si se substituye este desarrollo en la ecuación (1Id.9) Be obtienen tres nuevas Integrales. Una de éstas es proporcional a K(k), con k<sup>2</sup> dada por la ecuación (IId.14). Las otras dos integrales son de la formal

$$
\int_{0}^{\pi/2} d\phi / ( (\cos 2\phi - \cos 2\phi_{0})^{2} + \Gamma^{2})
$$

o muy semejantes. Para  $\eta > 1/3$  estas integrales fueron aproximadas a la expresión similar Integrable

$$
\int_{0}^{\pi/2} d\phi / ( (2\phi - 2\phi_0)^2 + \Gamma^2)
$$

*<sup>y</sup>*para n < 1/3 a la mitad del área del rectángulo circunscrito del integrando.

Entonces, para  $\eta$  > 1/3, se obtiene:

$$
I(H) = \frac{6}{\sqrt{(9-\eta^2)\sqrt{(4(2-\eta)^2-X)}\,[(4(2+\eta)^2-X)]}} \qquad K(k)
$$

$$
+ \frac{3}{n\Gamma} \left\{ \pi + \tan^{-1} \left[ \frac{3n\pi \Gamma}{\Gamma^2 - 9n^2 (2\phi_0) (n-2\phi_0)} \right] \right\} , \quad (11d.12)
$$

y para  $\eta$  < 1/3

$$
f(H) = \frac{6}{\sqrt{(9-\eta^2)\sqrt{(4(2-\eta)^2-\chi)(4(2+\eta)^2-\chi)}}
$$
  
+ 
$$
\frac{9 \pi (3(3-\eta^2)+\chi)}{(13(3-\eta^2)+\chi)^2-36 \eta^2}
$$
 (11d.13)

donde

$$
k^{2} = (1/2) \left\{ 1 - \frac{4(4-\eta^{2})-X}{\sqrt{[4(2-\eta)^{2}-X][4(2+\eta)^{2}-X]}} \right\}
$$
 (11d.14)

ŧ.

ŧ

$$
\Gamma^{2} = 4 (2 - 3\eta^{2}) + X
$$
  
2  $\phi_{0} = \cos^{-1}(-1/3\eta)$ 

$$
1
$$
\n
$$
B\eta(3+\eta)\sqrt{2\eta(3+\eta)!(3\eta-1)+\sqrt{X} \cdot 1((5+\eta)-\sqrt{X} \cdot 1)}
$$
\n
$$
\left[\left[4B\eta(3+\eta)-2[5(1+\eta)+\sqrt{X} \cdot 1+\sqrt{X} \cdot 1\right]\right]
$$
\n
$$
+[(3\eta-1)+\sqrt{X} \cdot 1[(5+\eta)+\sqrt{X} \cdot 1-\frac{4\sqrt{X}}{((5+\eta)+\sqrt{X} \cdot 1]}\cdot1](5+\eta)+\sqrt{X} \cdot 1]\in(k)
$$

Región D

$$
-\frac{2[(3\eta-1)-\gamma X']}{[(5+\eta)+\gamma X]} \left[4\eta\gamma X - [5(1+\eta)+\gamma X'] \right] [(5+\eta)+2\gamma X']
$$
  
+ 2[(1+\eta)+\gamma X'] 
$$
\frac{[(5+\eta)+\gamma X']^{3}}{[(5+\eta)-\gamma X']^{2}} \left[ \Pi(n;k) \right] - \frac{(1+\eta)\pi}{8[2\eta(3+\eta)]^{3/2}},
$$

donde

$$
k^{2} = \frac{4(3-\eta) \sqrt{X}}{[(3\eta-1)+\sqrt{X}] [1(5+\eta)-\sqrt{X}]}
$$

$$
n = \frac{(3-\eta)(2 - k^2)}{(5+\eta) - 2(1+\eta)k^2}
$$

Región E

$$
1
$$
\n(11) = 
$$
\frac{1}{8\eta(3-\eta)\sqrt{2\eta(3-\eta) \left[(3\eta+1)+\sqrt{X}\right] \left[(5-\eta)+\sqrt{X}\right]}}
$$

$$
\left\{\left[48\eta(3-\eta)-215(1-\eta)-\sqrt{X}\right]\right\}+\sqrt{X}
$$

$$
+[(3\eta+1)+\sqrt{X}]1((5-\eta)-\sqrt{X}] - \frac{4\sqrt{X}}{[(5-\eta)-\sqrt{X}]}
$$
 K(k)  
-[(3\eta+1)+\sqrt{X}]1((5-\eta)+\sqrt{X}]] E(k)

$$
(\sqrt{2}u)(1) = \sqrt{2}u
$$

J.

$$
-\frac{2[(3\eta+1)-\sqrt{X}]}{[(5-\eta)-\sqrt{X}]}\left[4\eta\sqrt{X}-(5(1-\eta)-\sqrt{X})][(5-\eta)-2\sqrt{X}] \right]
$$

+ 2[(1-\eta)-\sqrt{X}] 
$$
\frac{[(5-\eta)-\sqrt{X}]^{3}}{[(5-\eta)+\sqrt{X}]^{2}}
$$
]  $\Pi(n;k)$  , (11d.16)

donde

$$
k^{2} = \frac{4(3+\eta) \sqrt{X}}{[(3\eta+1)+\sqrt{X}] [[(5-\eta)+\sqrt{X}]]}
$$

$$
n = \frac{2\sqrt{X}}{(5-\eta)+\sqrt{X}}
$$

Los patrones de polvos i(H) obtenidos con las ecuaciones (11d.10), (11d.11), (11d.12), (11d.13), (11d.15) y (11d.16) se muestran en la figura 3 para los valores de  $\eta = 0.1$ , 0.7, 0.88 y 1.0, los cuales se encuentran dentro de los tres Intervalos caracteristicos del espectro:  $0 \le \eta \le 1/3$ ,  $1/3 \le \eta \le \sqrt{2/3}$  y  $\sqrt{2/3}$   $\leq$   $n \leq 1$ . Sólo se muestra el patrón correspondiente al extremo  $\eta = 1.0$ , pues para  $\eta = 0$  la fórmulas divergen.

En la figura 4 se reproducen los patrones de polvo caloulados por Stauss<sup>20</sup> para NMR con interacción cuadrupolar, los cuales son semejantes a los reportados por Reynolds et al.<sup>19</sup> para EPR en slmetria ortorr6mblca, y que fueron bosquejados a partir de las singularidades de la Inlegral de KneubUhl. De su oomparaol6n oon los patrones de la figura 3, puede observarse que a pesar de olertas ditioultades de oonvergencla en la reglones centrales, las cuales ya se mencionaron, el método analitlco reproduce los prlnclpales rasgos espectrales, esto es:

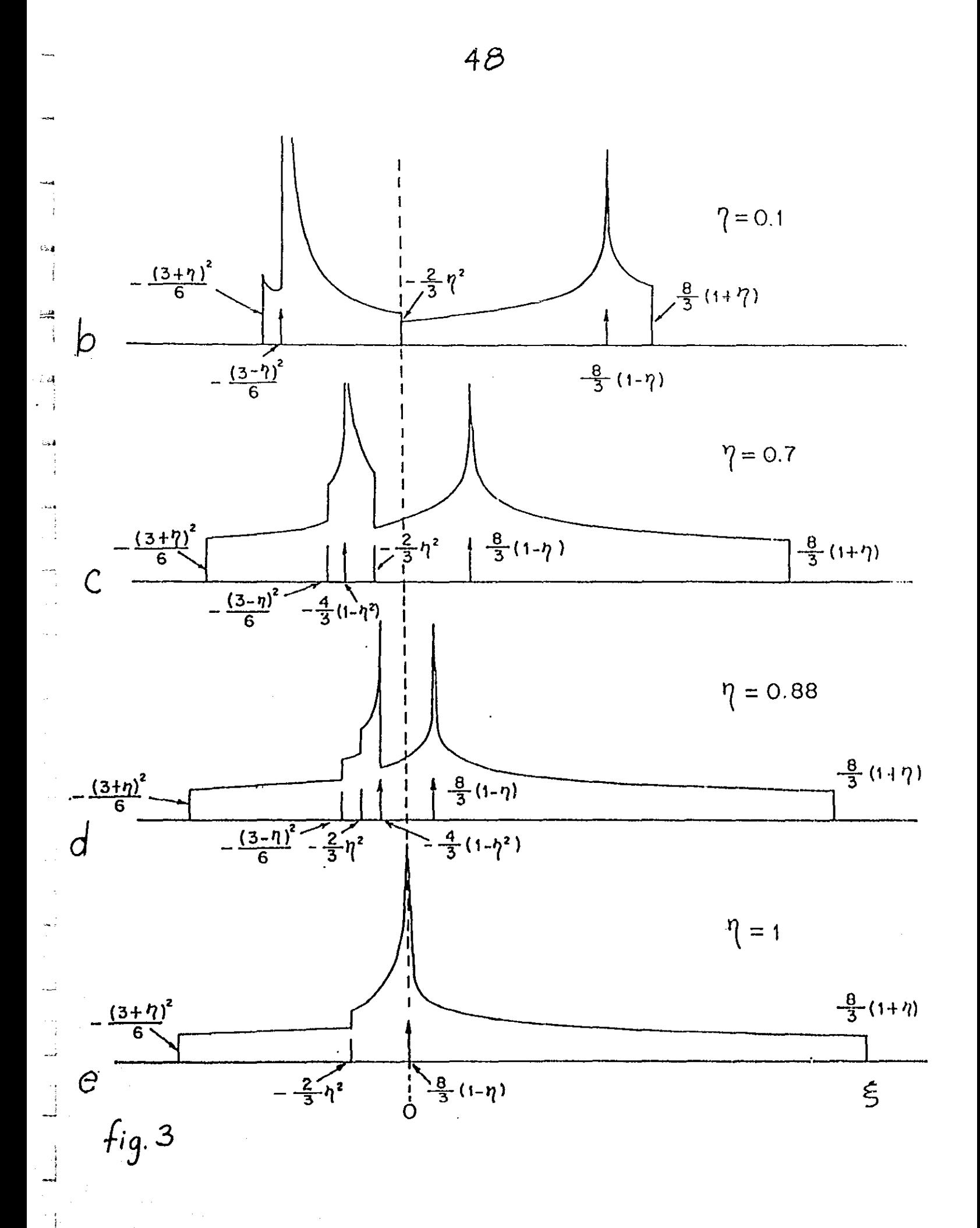

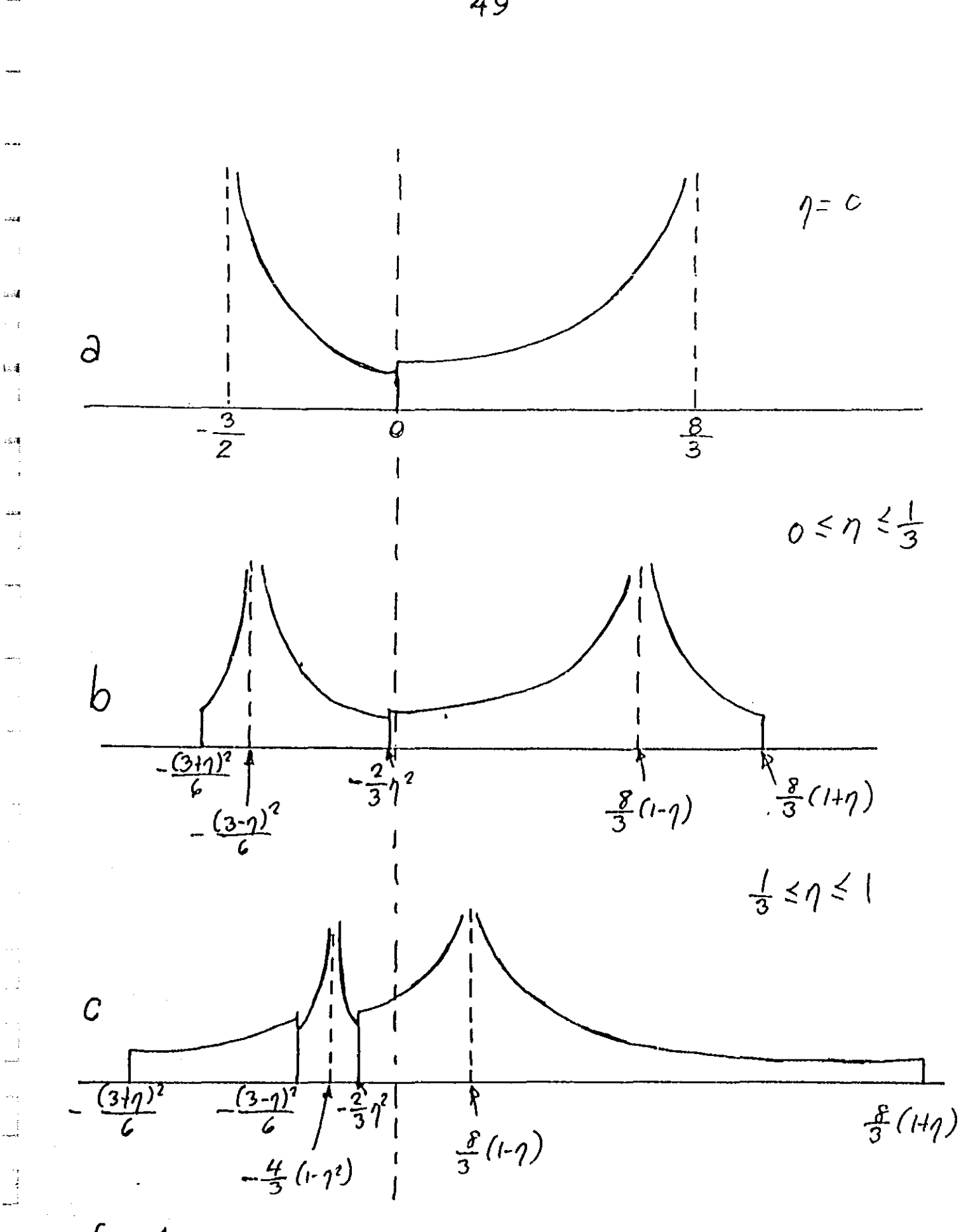

 $f_{ig.}$  4

 $\mathbf{r}$ 

Tanto en la figura 3b como en la 4b, para  $0 \le \eta \le 1$ , aparecen dos divergencias en  $\zeta$  = -(3- $\eta$ )<sup>2</sup>/6 y  $\zeta$  = (8/3)(1- $\eta$ ) y tres hombros en  $\xi = -(3+\eta)^2/6$ ,  $\xi = (8/3)(1+\eta)$  y  $\xi = -(2/3)\eta^2$ , si bien e6te último aparece invertido.

Stauss y Reynolds et al. consideran que el patrón de la figura 4c es el correspondiente a todo el intervalo 1/3  $\leq \eta \leq 1$ . Sin embargo, el método analitico predice que sólo corresponde al intervalo  $1/3 \le \eta \le \sqrt{2/3}$ , como se observa en la figura 3c. En ambas figuras (3c y 4c) aparecen dos divergencias en  $\xi = -(4/3)(1-\eta^2)$  y  $\xi = (8/3)(1-\eta)$  y cuatro hombros en  $\zeta = -(3+\eta)^2/6$ ,  $\zeta = -(3-\eta)^2/6$ ,  $\zeta = -(2/3)\eta^2$ ,  $y \zeta = (8/3)(1+\eta)$ .

El hombro en  $\xi = -(3-\eta)^2/6$  de la figura 3c es más alto que el correspondiente de la figura 4c; esta predicción es correcta, como más adelante veremos. También sucede lo mismo con el hombro en  $\xi = -(2/3)\eta^2$ : es más alto en 3c que en 4c, aunque aquí, debido al problema de convergencia en esta región, la predicción es incorrecta.

Para el intervalo  $\sqrt{2/3}$   $\leq \eta \leq 1$  hay cambios importantes en el patr6n que no son reportados por Stauss y Reynolds et al. A medida que, siendo  $\eta$  <  $\sqrt{2/3}$ , se va acercando a este valor critico, la región llamada C  $[-(4/3)(1-\eta^2)] \le \zeta \le -(2/3)\eta^2$ **)** se va haciendo más pequeña hasta que desaparece exactamente en  $\eta = \sqrt{2/3}$ . Para valores mayores de  $\eta$ , la posición de la divergencia en  $\xi$  = -(4/3)(1- $\eta^2$ ) y del hombro en  $\xi$  = -(2/3) $\eta^2$  se intercambian, de tal manera que aparecen dos divergencias y dos hombros juntos, como se muestra en la figura 3d. Los rasgos, en cada una de estas parejas, se van acercando a medida que n se aproxima a 1, hasta 2 que en este valor se funden en un solo hombro en ( = *-(2/3)n* <sup>y</sup> una sola divergencia en  $\xi = (8/3)(1-\eta)$ , como se muestra en la figura 3e.

En la figura 5 aparece el espectro simulado a partir de la convolución (lb.7) del patrón de polvos analltico con la derivada de una lorentziana para  $\eta = 0.6619$ . De la comparación de este espectro con el correspondiente experimental que aparece más adelante, se concluye que la buena correspondencia sólo falla en las regiones centrales, lo cual se debe, como hemos apuntado, a la dificultad de obtener una buena representaci6n del integrando de (1Id.9) en forma de una serie que converja con rapidez

 $\mathbf{I}$ 

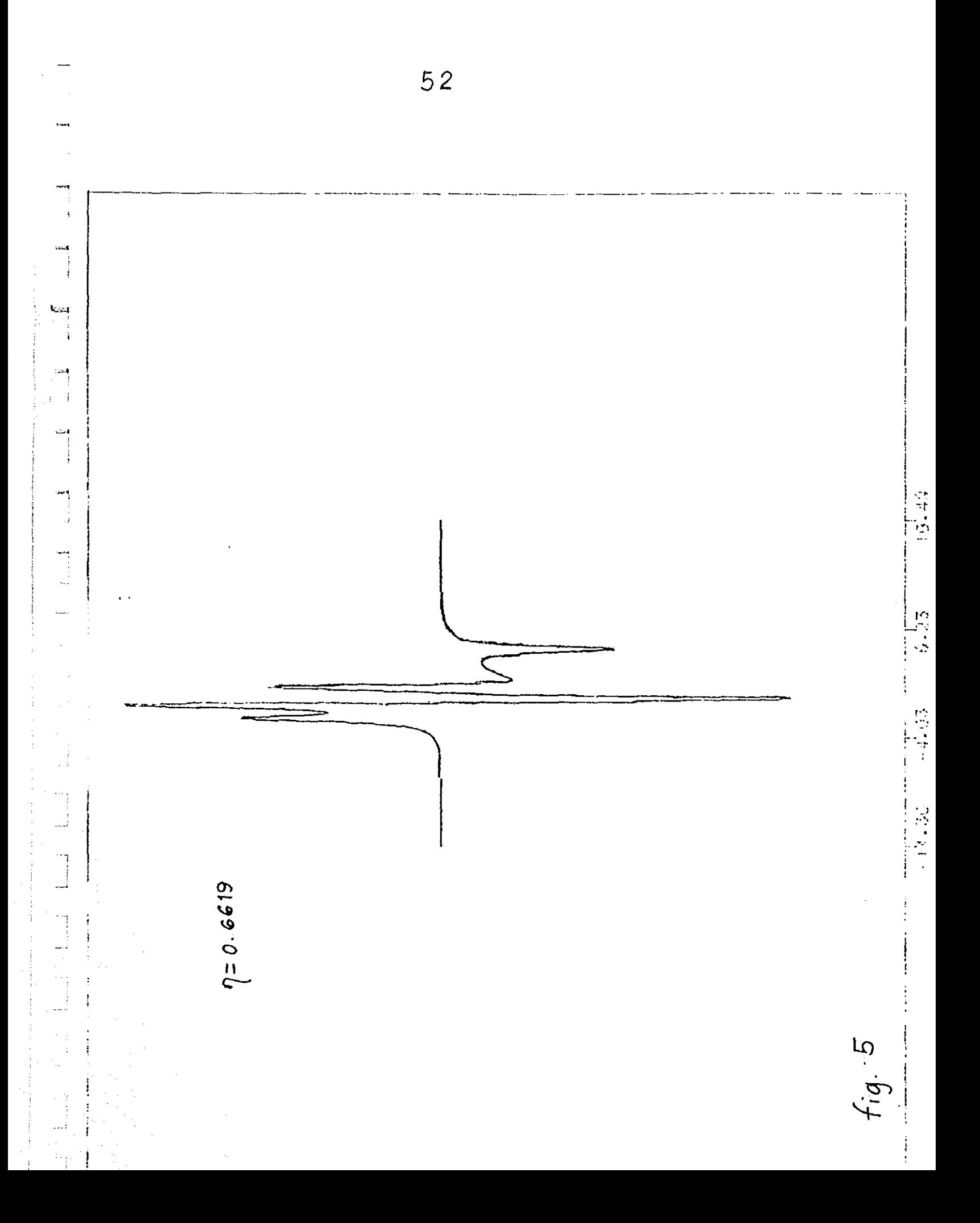

## **TERCERA PARTE**  lIla. MeTODO SEMIANALITICO

En el transcurso del desarrollo de la expresiones analiticas para calcular el patrón de polvos de iones en campos con simetria ortorr6mbica, se buscaron alternativas para gue este cálculo fuese más preciso y obtener, de esta manera, la forma completa del patrón.

,

 $17 \times 2$ 

المقررة

 $\frac{1}{2}$ ÷

> Una de estas alternativas tué la de utilizar el método de Montecarlo, generando seudoaleatoriamente a partir de la expresión (1Id.3) muchos valores de { para construir el histograma que se aproximara a la función de absorción, como ya se describió en el capitulo lc. Esto a pesar de que, como también se dijo, este método consume mucho tiempo de máquina, pues para obtener un patr6n aceptable de donde extraer buena información, era necesario generar 4 X 10<sup>6</sup> números seudoaleatorios. Sin embargo, se buscaba una manera confiable de comprobar los resultados obtenidos con las fórmulas analiticas. En este sentido, el método de Montecarlo fué muy útil, a pesar de que se utilizaban hasta 6 minutos del tiempo de la unidad central de procesamiento (CPU) de una computadora Cyber-160 para cada patrón.

> Puesto que el problema, sobre todo para la región C, era desarrol lar en una serie integrable de convergencia suficientemen**te rápida al integrando de la ecuación (1Id.9>, se probaron, para**  calcular ésta, diferentes métodos de cuadratura o integración nu-

mérica. El más eficiente, debido a su precisión, resultó ser el de la cuadratura de Gauss, en el cual se culcula el valor del integrando en puntos que son proporcionales a las raíces de un polinomio de Legendre de 15<sup>º</sup> grado<sup>25</sup>. Esto aumenta la rapidez del cálculo, pues se reduce substancialmente el número de puntos en donde hay que realizarlo, a diferencia de otras cuadraturas comunmente utilizadas en donde son necesarios cientos de estos puntos para lograr la misma precisión.

.. J

动手

... j

 $\rightarrow$  ).

 $\sqrt{2}$ 

ᆜ

e d

Es necesario, sin embargo, saber cuales serán las regiones de integración, pero éstas estan definidas por *p2* en la ecuación (1Id.S), obtenida al aplicar el método analltico, asl como también lo están  $\Phi_{q}$ ,  $\Phi_{q}$  y X, dadas por las ecuaciones (11d.5), (IId.7) y (IId.8). La necesidad de este conocimiento radica en que la cuadraturas se deben efectuar en cada región independientemente con el objeto de evitar las singularidades que aparecen en los extremos de cada una de estas reglones. Ademas, tomando como gula a los patrones calculados con el método de Montecarlo, se encontró que deberían existir tres formas diferentes de realizar las cuadraturas en las distintas regiones, es decir, deberían emplearse tres algoritmos diferentes para los tres intervalos  $0 \le \eta \le 1/3$ ,  $1/3 \leq \eta \leq \sqrt{2/3}$  y  $\sqrt{2/3} \leq \eta \leq 1$ ; estos algoritmos también se aplicaron al utilizar el método analltico.

 $\begin{array}{c}\n\hline\n\end{array}$ 

أيلا

,

Al cálculo de las regiones de integración por medio del método analltico, más la cuadratura y los algoritmos adecuados ya mencionados, les llamamos método semianalltico. Su diagrama de

flujo y el programa en lenguaje Fortran con el cual se calculan los patrones de polvos aparecen en el apéndice.

En la figura 6 se hace la comparación entre dos patrones de polvos: el a obtenido por el método de Montecarlo y el *b* por el método semlanalltico. Como puede apreciarse, ambos son iguales, con la ventaja de que el último no tiene ningún ruido y se obtiene en sólo 5 segundos de tiempo de CPU, a diferencia del primero, que es generado en 7 minutos. Esto mismo sucede para todos los valores de  $n$ , desde O hasta 1. En otras palabras, con el método semianalítlco se simulan exactamente los mismos patrones de polvos que con el método de Montecarlo para todos los valores de  $\eta$ , pero limpios, sin ruido y en un tiempo 70 veces menor.

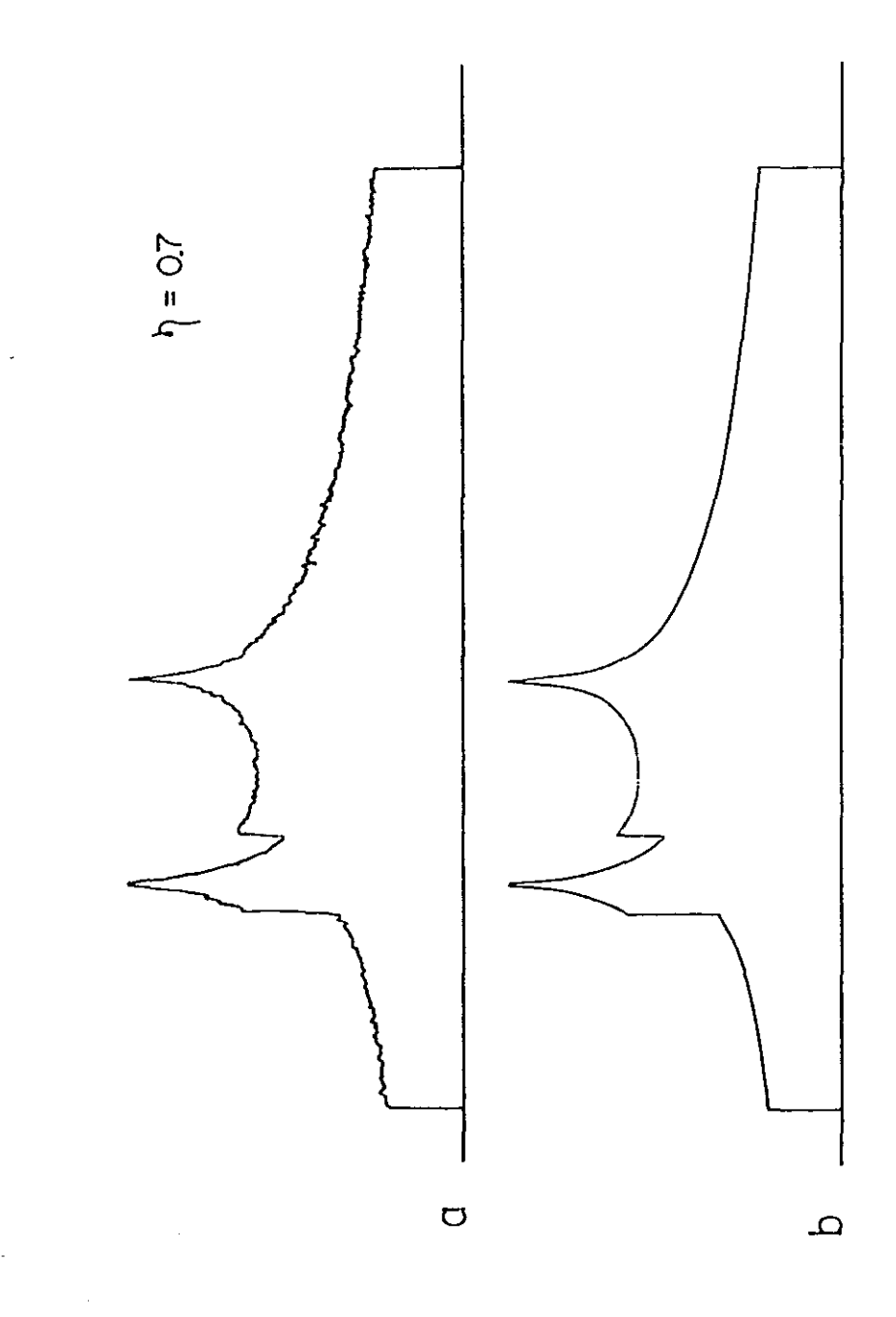

 $f_{ig.}$  6

## Illb. APLICACIONES

El metodo semianalitico se utilizó para calcular los patrones de polvos de iones en campos con las mismas simetrlas que las consideradas en el método analltico y de esta manera se llevó a cabo una comparación de 105 resultados obtenidos.

*Campos cristalinos cubicos.-* Como se vió en el capitulo Ilb, el campo de resonancia para un ión en simetrla cúbica puede expresarse en función de la variable s = (1/4)(sen<sup>2</sup>20 + sen<sup>4</sup>0  $\texttt{sen}^{\textbf{2}}$ 2 $\phi$ ) de tal manera que la función de absorción se calcula como:

$$
i(H) = (N_o / 4\pi) \frac{d\omega}{dH} = (N_o / 4\pi) \frac{d\omega}{ds} / \frac{dH}{ds}
$$
 (111b.1)

En la expresión que define a s se hace sen $\theta = \rho$  y se despeja  $\rho = \rho(s)$ , con el fin de calcular las regiones de integración; éstas son:

o S s S 1/4 Y *1/4* S s S 1/3

El valor de  $\rho = \rho(s)$  se substituye en la ecuación (1Ia.1) para obtener

 $\omega(s) = \int_{0}^{\phi_2} \{ 1 - [ 1 - \rho^2(s) ]^{1/2} \} d\phi$ ዎ $_{\bullet}$ 

para cada una de las regiones de integración y de estas expresiónes se calcula *dwlds.* En lugar de desarrollar en serie el integranda de esta derivada para hacer posible la integración analitica como lo hicieron Beltrán-López y Castro-Tello<sup>17</sup>, se procedió a **efectuar la** cuadra~ura **gaussiana. como se indicó en el capitulo**  anterior. Los resultados se presentan en la figura 7 donde se com-

57

Ħ

 $58$  $\left|\frac{d\omega}{ds}\right|$ Metodo semianalitico Desarrollos de Beltrán-Lopez<br>y Castro-Tello.  $\mathcal{E}c.$  (Itb.13)  $E(A|B.12)$  $E_c$ . (IIb. 10)  $\mathcal{E}c$ . (*Ib*. 11)  $\begin{bmatrix} 1 & 1 \\ 1 & 1 \\ 1 & 1 \end{bmatrix}$  $\begin{bmatrix} 1 \\ 1 \end{bmatrix}$  $\begin{bmatrix} 1 & 1 \\ 1 & 1 \end{bmatrix}$  $\begin{bmatrix} 1 \\ 1 \end{bmatrix}$  $0.22$  $0.33$  $\overline{\circ}$ .bs  $0.51$  $0.17$  $0.28$  $0.\overline{60}$ S  $fig.7$ 

 $\mathbf{I}$ 

i<br>11

paran con los cbtenidos con los desarrol los en función de integrales elipticas de las ecs.  $(11b.10), (11b.11), (11b.12), (11b.13),$ reportados por los autores mencionados.

Se observa, entonces, gue el patrón de polvos calculado con (llb.12> Y (1Ib.13> coincide prácticamente con el semianalltica y en cambio los desarrollos gue incluyen a la integral ellptica n tienen un valor numérico apreciablemente menor. Si se considera que el patrón semianalltico es más preciso pues se obtiene con menos aproximac: .es, se concluye gue es mejor utilizar los desarrollos de las ecuaciones (11b.12) y (11b.13).

El espectro se calcula, de acuerdo con (1IIb.U, multiplicando *dwlds* por dH/ds, esta última obtenida a partir de la ecuación (lIb.14>, y luego realizando la convolución (110.8>. El resultado se muestra en las figuras 8 y 9 para anchuras de linea de 1.8 y 8 G, respectivamente. Estas figuras son iguales a las reportadas por Beltrán-López y Castro-Tello y como lo hacen ellos, se compara el espectro simulado en la figura 9 con el experimental de Fe<sup>3+</sup>(<sup>6</sup>S<sub>5/2</sub>) en una muestra policristalina de MgO.

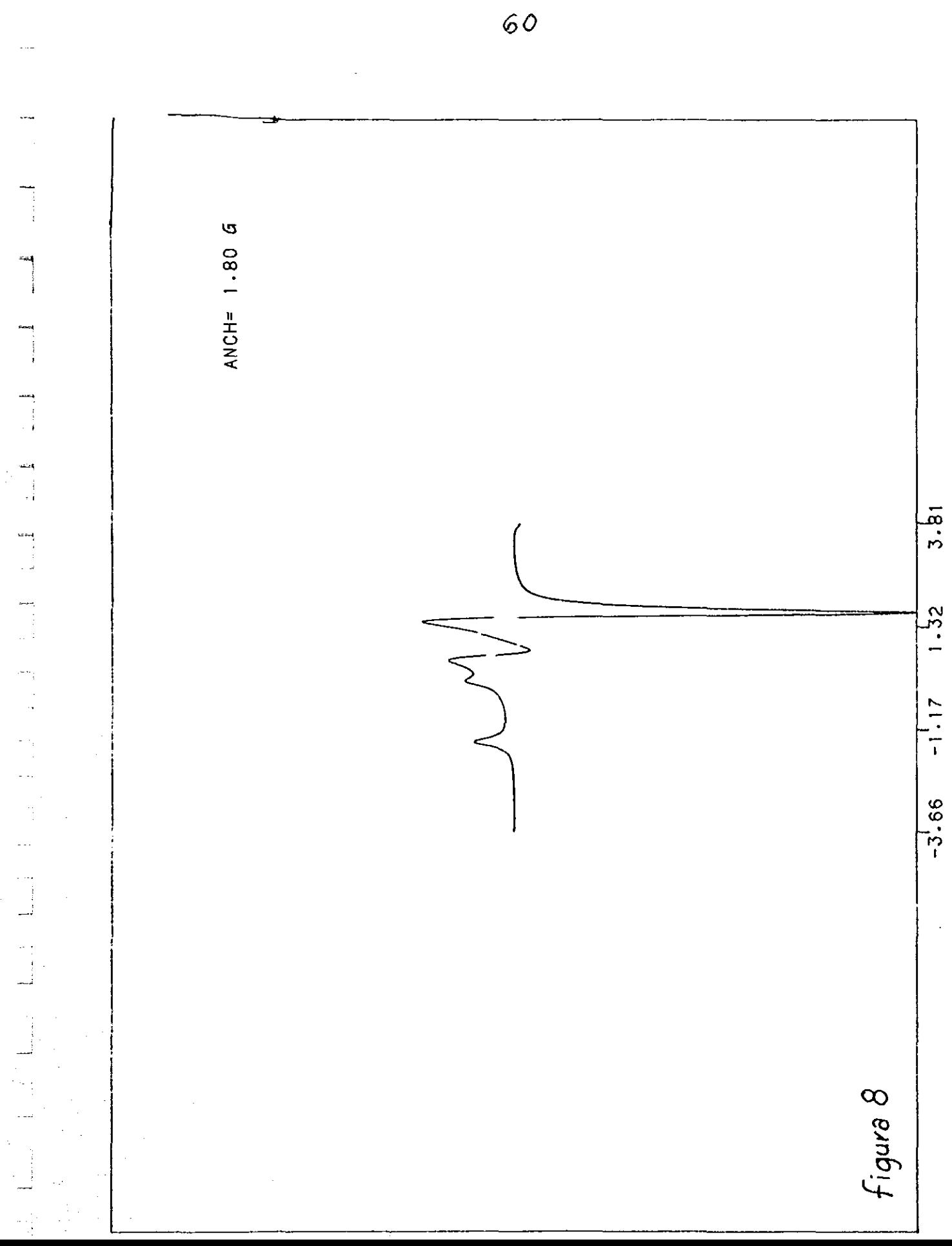

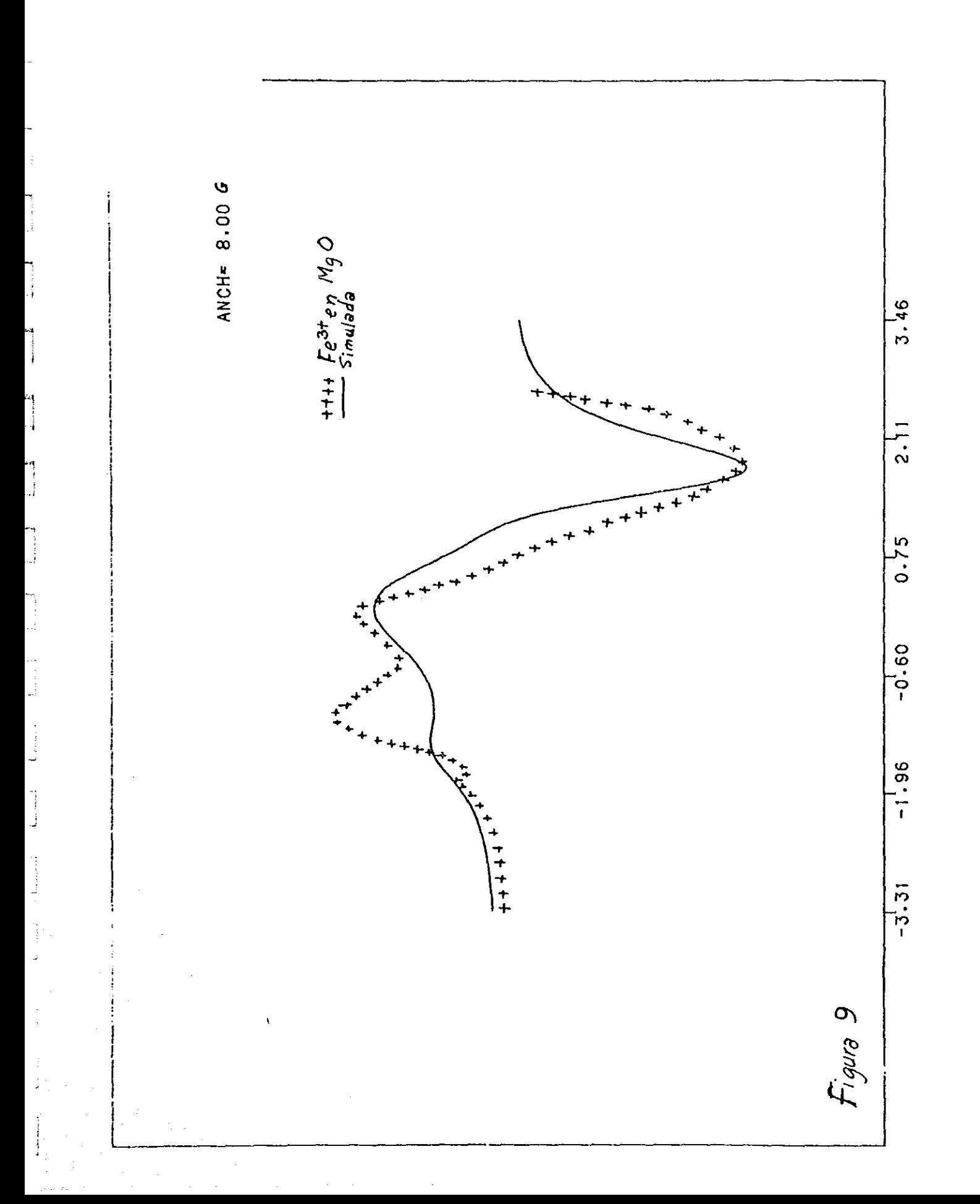

 $\frac{1}{2}$ 

Simetria ortorrombica.- Esta es la simetria con la que se originó el método semianalltico. A partir de las ecuaciones (1Id.5), (1Id.S), (1Id.7J y (1Id.S) que definen a las regiones de integración de las figs. 1 y las expresiones necesarias para realizar ésta, se llevó a cabo la cuadratura gaussiana de (IId.9), siguiendo los algoritmos mencionados en el capitulo lila, para diferentes valores de  $\eta$ , los cuales se encuentran en los extremos y dentro de los intervalos característicos

 $0 \le \eta \le 1/3$ ,  $1/3 \le \eta \le \sqrt{2/3}$  y  $\sqrt{2/3} \le \eta \le 1$ .

--,

Ą

t.

ţ

Los patrones de polvos calculados de esta manera se muestran en la figura lO, donde puede observarse que se obtiene su forma completa con mucha precisión y sin ningun "ruido".

Hagamos la comparación de los patrones de la figura 10 con los de la figura 4, reportados por Stauss<sup>20</sup> y por Reynolds<sup>19</sup>et al. Los patrones 4a y 10a para  $\eta = 0$  coinciden: dos divergencias en  $\xi = -(3+\eta)^2/6$  y  $\xi = (8/3)(1+\eta)$ , y un hombro en  $\xi = -(2/3)\eta^2$ .

Para  $0 \le \eta \le 1/3$ , los patrones 4b y 10b también coinciden: dos divergencias en  $\xi = -(3-\eta)^2/6$  y  $\xi = (8/3)(1-\eta)$ , y tres hombros en  $\xi = -(3+\eta)^2/6$ ,  $\xi = -(2/3)\eta^2$  y  $\xi = (8/3)(1+\eta)$ . El hombro central en 10b tiene la altura correcta, a diferencia del correspondlente patrón analitlco 3b, pues en este último se acusan los problemas de convergencia ya mencionados.

En los patrones 4c y lOe existen ya diferencias muy marcadas. Stauss y Reynolds et al. consideran que la forma del patrón 4c es válida para todo el intervalo  $1/3 \leq \eta \leq 1$ ; sin embargo, de

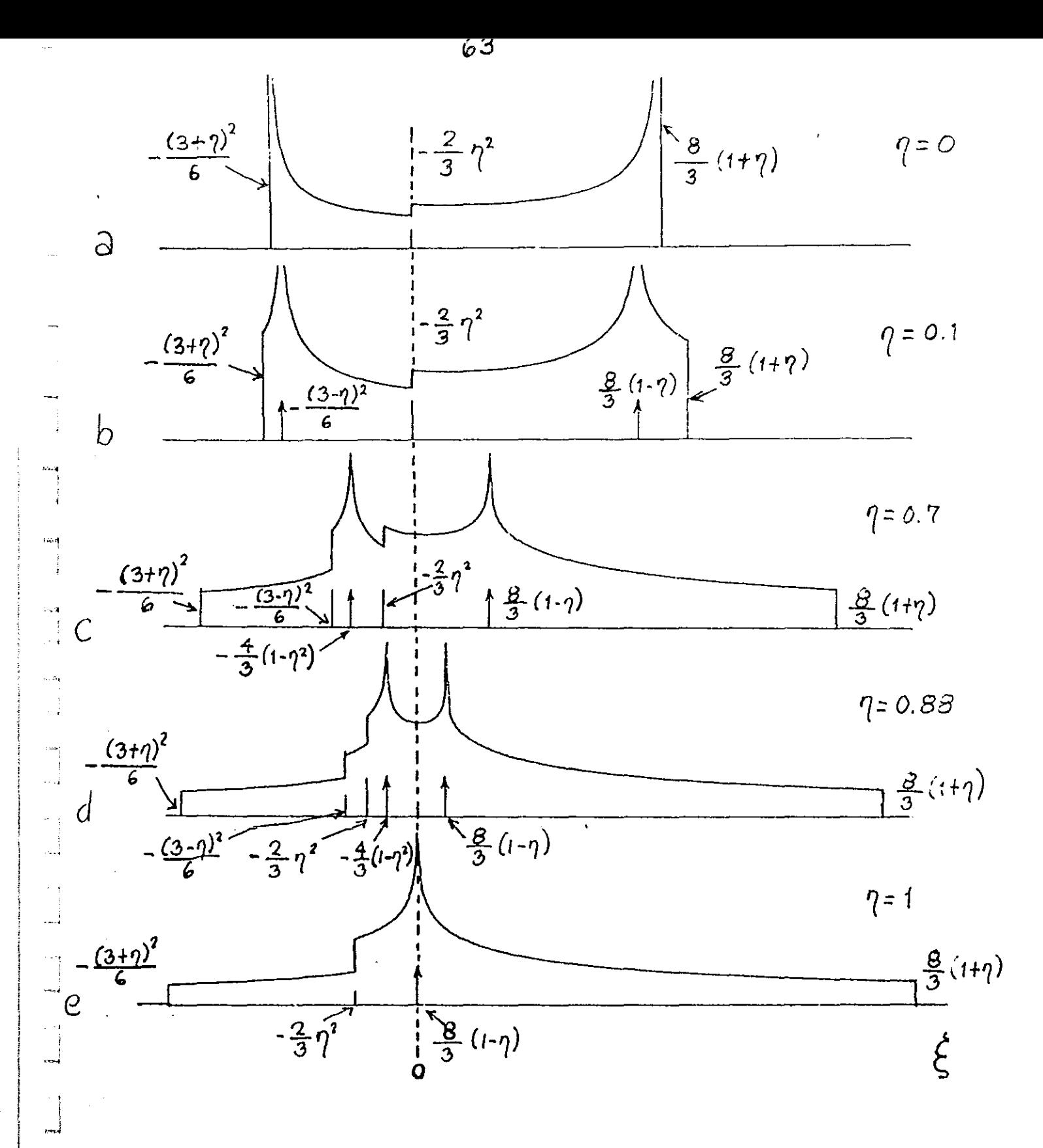

 $fig. 10$ 

×Ŋ

la figura 10c puede observarse que sólo lo es para  $1/3 \leq \eta \leq$  $\sqrt{273}$ .

El hombro en  $\xi = -(3-\eta)^2/6$  se encuentra en 10c al revés que en 4c y el hombro en  $\xi$  =  $-(2/3)\,\eta^2$  es más alto en 10c y empieza a crecer y a tener la apariencia de una divergencia. Este es uno de los hallazgos interesantes que resultan de estos cálculos y que **aparece cuando el valor de**  $\eta$  **es menor, pero cercano a**  $\sqrt{2/3}$ **. Ya** que el integrando de la ecuación (1Id.9) es finito en esta región, este rasgo no es una divergencia, pero como su pendiente va de positiva a negativa en  $\xi$  = -2 $\eta^2$ /3, si lo parecerá en el espectro que es la primera derivada de la función de absorción. A medida que n se acerca a  $\sqrt{2/3}$ , este hombro-cuasidivergencia se va confundiendo con la divergencia en  $-(4/3)(1-\eta^2)$  y ia region C termina por desaparecer al fundirse los dos rasgos anteriores

 $\cdot$ ,  $\cdot$ 

 $\epsilon_{\rm 2}$  :

 $\epsilon$ 

لمسا

 $\overline{ }$ 

I  $\cdot$ .

Para el intervalo  $\sqrt{2/3}$   $\leq \eta \leq 1$ , como se ve en el patrón 10d, el hombro en  $\xi = -(2/3)\eta^2$  intercambia su lugar con la divergencia en  $-(4/3)(1-\eta^2)$ . Entonces, este hombro queda junto a otro, en  $\xi = -(3-\eta)^2/6$ , y la divergencia anterior, junto a otra en  $\xi = (8/3)(1-\eta)$ .

Para  $\eta = 1$ , ambos pares de rasgos se convierten en un hombro en  $-(2/3)\eta^2$  y una divergencia en  $\xi = (8/3)(1-\eta)$ , como se aprecia en el patrón lOe .

Illc. COMPARACION CON EL EXPERIMENTO

Para corroborar que con el método semlanalltlco se predice la forma correcta del patrón de polvos, sobre todo en los Intervalos de  $\eta$  que no habían sido reportados anteriormente con preclón, es necesario hacer la simulación de los espectros y comparar éstos con los experimentales correspondientes.

Los espectros simulados se obtienen por la convolución (lb.7) de los patrones de polvos con la derivada de una lorentzlana, En las figuras 11, 12 Y 13 se comparan estos espectros simulados con los experimentales de ThSiO<sub>4</sub>:Gd<sup>9+</sup>, HfSiO<sub>4</sub>:Gd<sup>9+</sup> y ZrSiO<sub>,</sub>:Gd<sup>3+</sup> que aparecen en el trabajo de Reynolds et al<sup>19</sup>, y que corresponden a  $\eta = 0.6619$ , 0.745 y 0.8705, respectivamente. Estos valores se encuentran cercanos al punto critico  $\eta = \sqrt{2/3}$ . Los patrones de polvo correspondientes, que senalan la localización de los hombros y las divergencias se muestran, también, en la parte inferior, Esto úl timo es muy útil, pues es equivalente a deconvolucionar el espectro para aumentar su resolución.

 $~\cdot$  1

Por ejemplo, el hombro que semeja una divergencia en  $\xi$  = -2n<sup>2</sup>/3 para valores de  $\eta$  menores pero cercanos a  $\sqrt{2/3}$  aparece claramente en los patrones de polvos de las figuras 11 y 12, pero queda oculto en los espectros correspondientes debido a la anchura de las lineas producida por los oristalitos individuales.

Como se describió en el capítulo anterior, para  $\eta \geq$ *-1 2/3* el patrón de polvos semianalitico predice dos parejas de

M

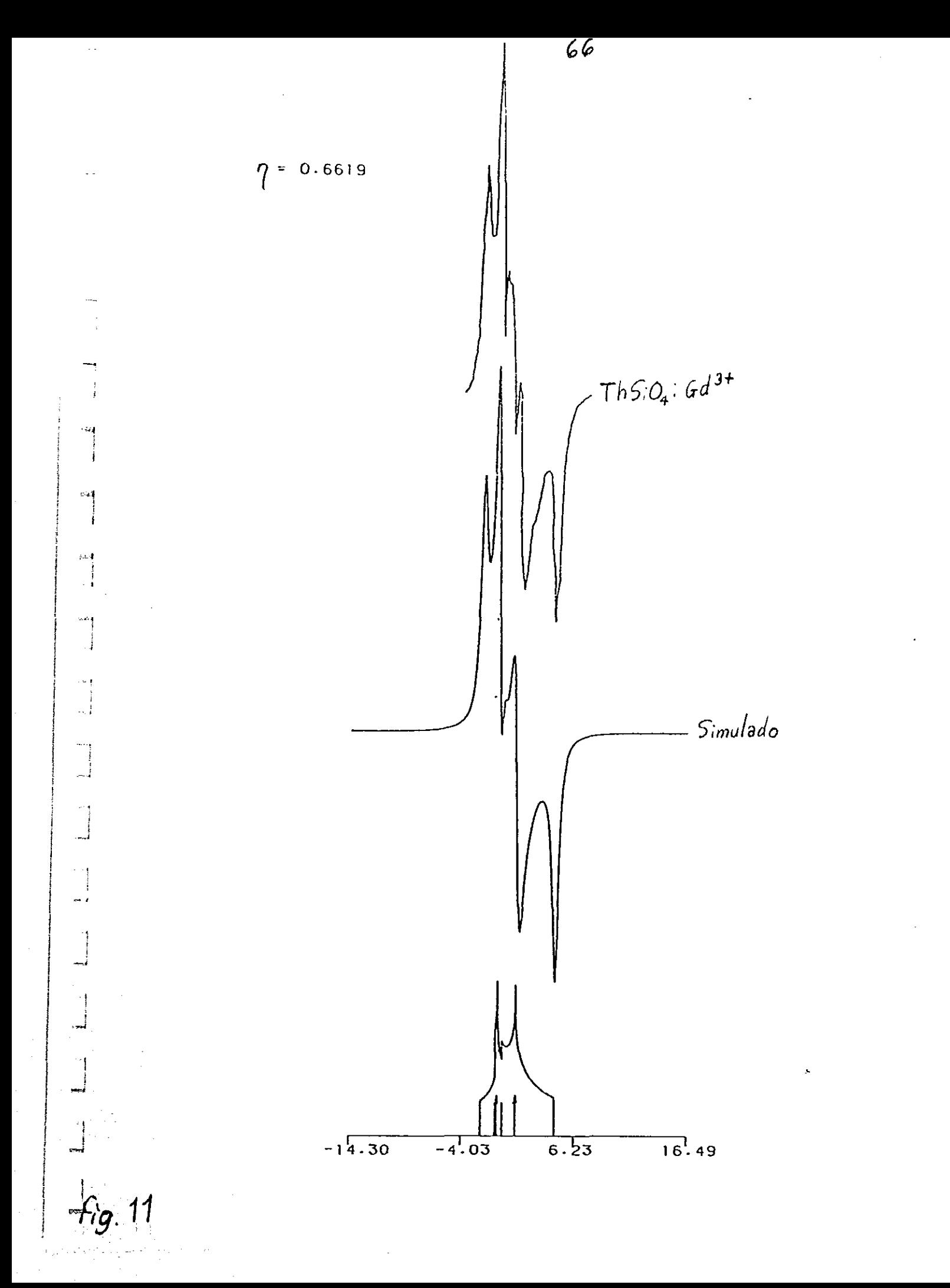

 $\frac{m_{\rm{B}}}{2}$ 

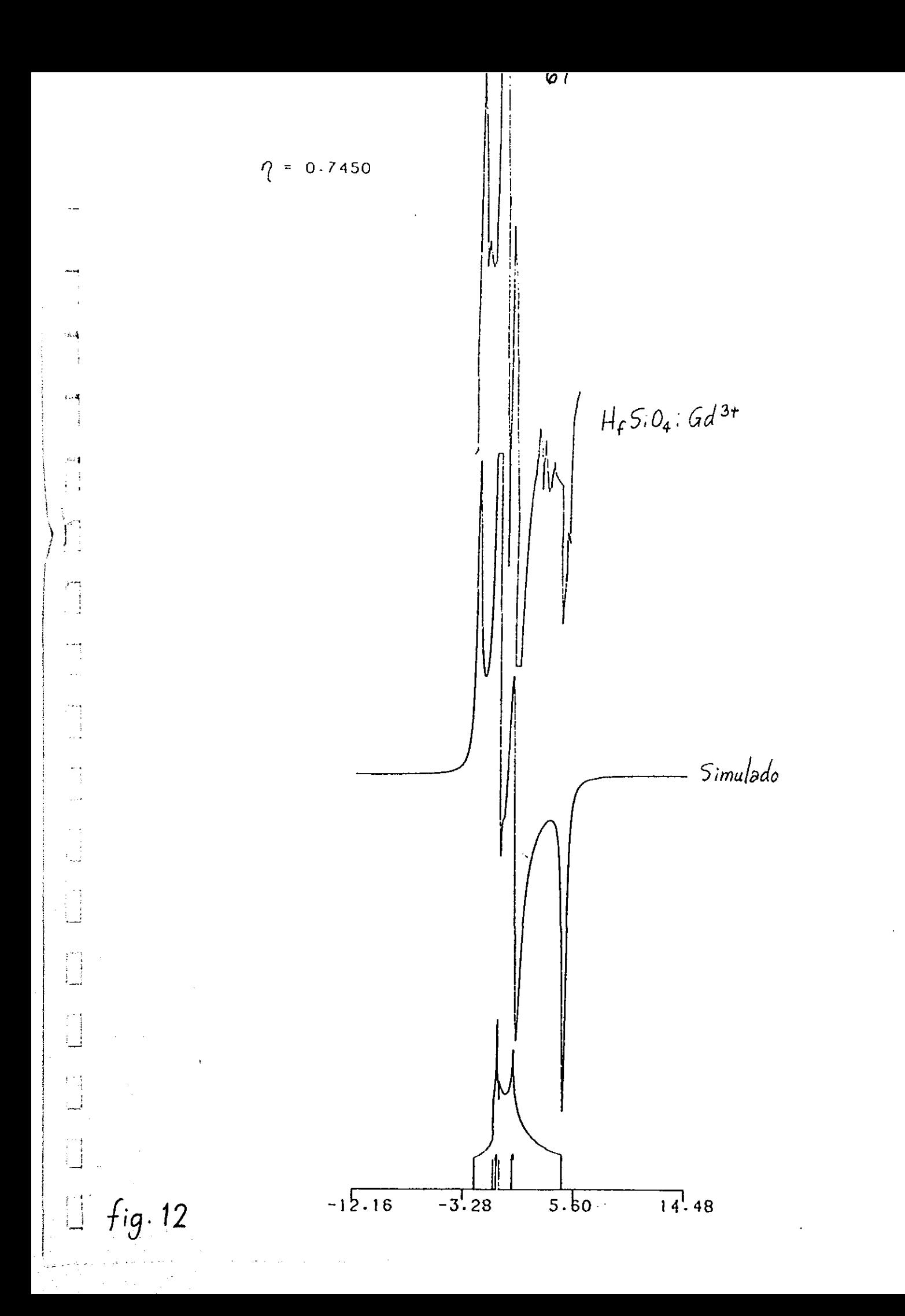

 $\omega$ 

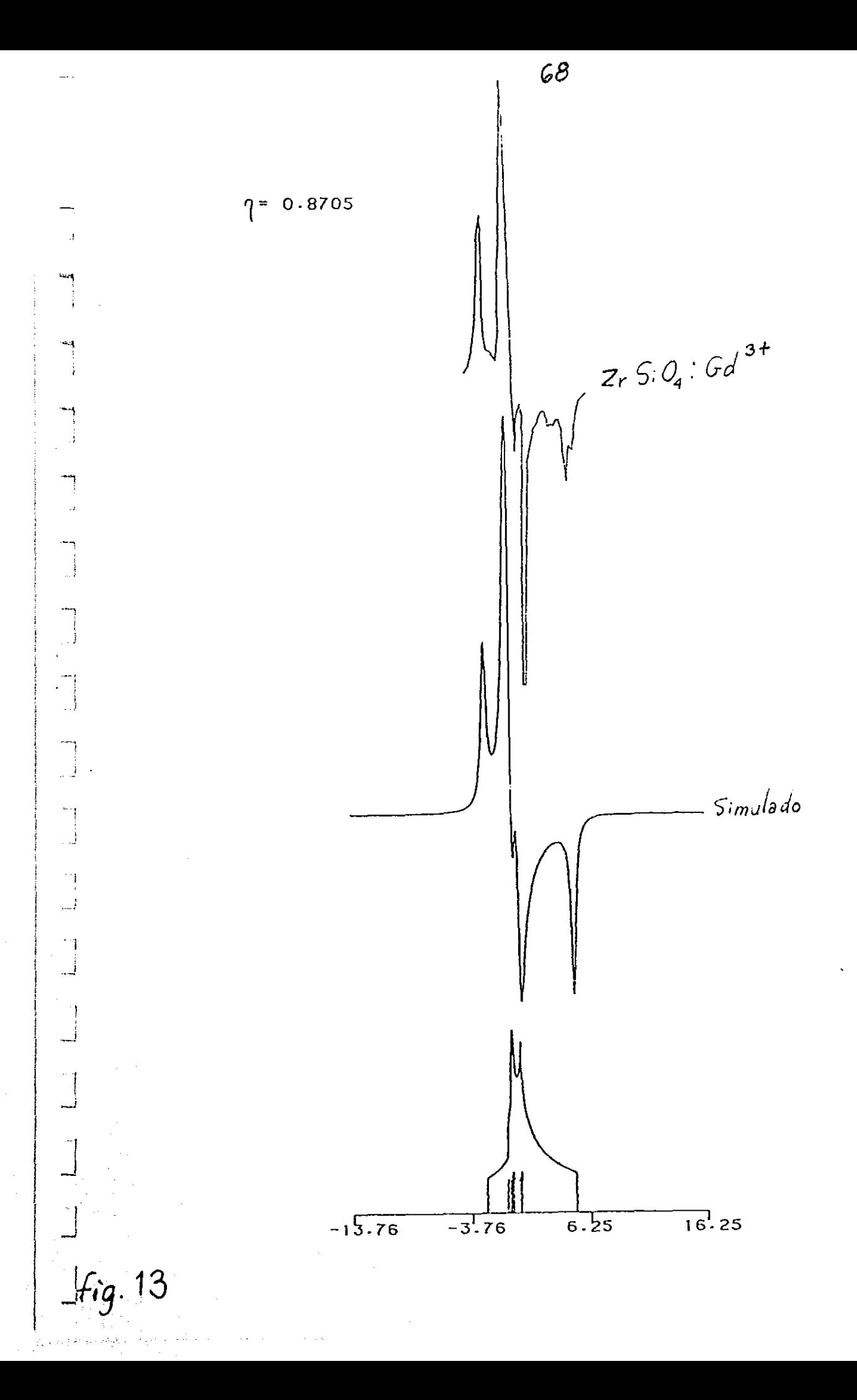
rasgos spmejantes vecinos: una de divergencias y otra de hombros. En la figura 13 se hace la comparación del espectro simulado a partir de este patrón para  $\eta = 0.8705$  >  $\sqrt{2/3}$  y el experimental, mostrado en la parte superior. Su concordancia demuestra que la predicción de las dos parejas de rasgos es correcta.

En la figura 11 se puede ver que el espectro experlmental se simula muy bien, excepto por una linea que interfiere. llamada c en la referencia 19, y que aparece de la transición <sup>M</sup>= - 1/2 s <sup>~</sup>**- 3/2 ,** la cual **no esta** incluida en nuestro análisis.

Los espectros simulados en las figuras 12 y 13 coinciden muy bien con los correspondientes experimentales, excepto por la intensidad del hombro del extremo derecho, el cuai es mucho más pequeño en el espectro experimental de la figura 13. En vista del excelente acuerdo de esta caracter1stica en la figura 11. creemos esta intensidad menor del hombro en la figura 13 puede ser debida a interferencias con impurezas.

En la figura 14 aparecen el espectro simulado y el experimental de Fe $^{\text{3+}}$ en ZrO $_{\text{z}}$  a 1400 $^{\text{o}}$ C. Este último aparece en un articulo de J. C. Evans et al<sup>91</sup> que nos fué enviado para un posible trabajo en colaboración. Este espectro es uno de una serie, obtenida a diferentes temperaturas, donde los autores suponen que el ión Fe<sup>3+</sup> va pasando paulatinamente de la superficie al interior de los cristales y se va encontrando en diterentes ambientes. De la simulaci6n podria especularse que deben de existir campos con varias simetrias rodeando **al** i6n, y no solamente la ortorr6mbica 00 mo suponen los autores.

**Production** *Production* 

 $\frac{1}{2}$ 

--

i J

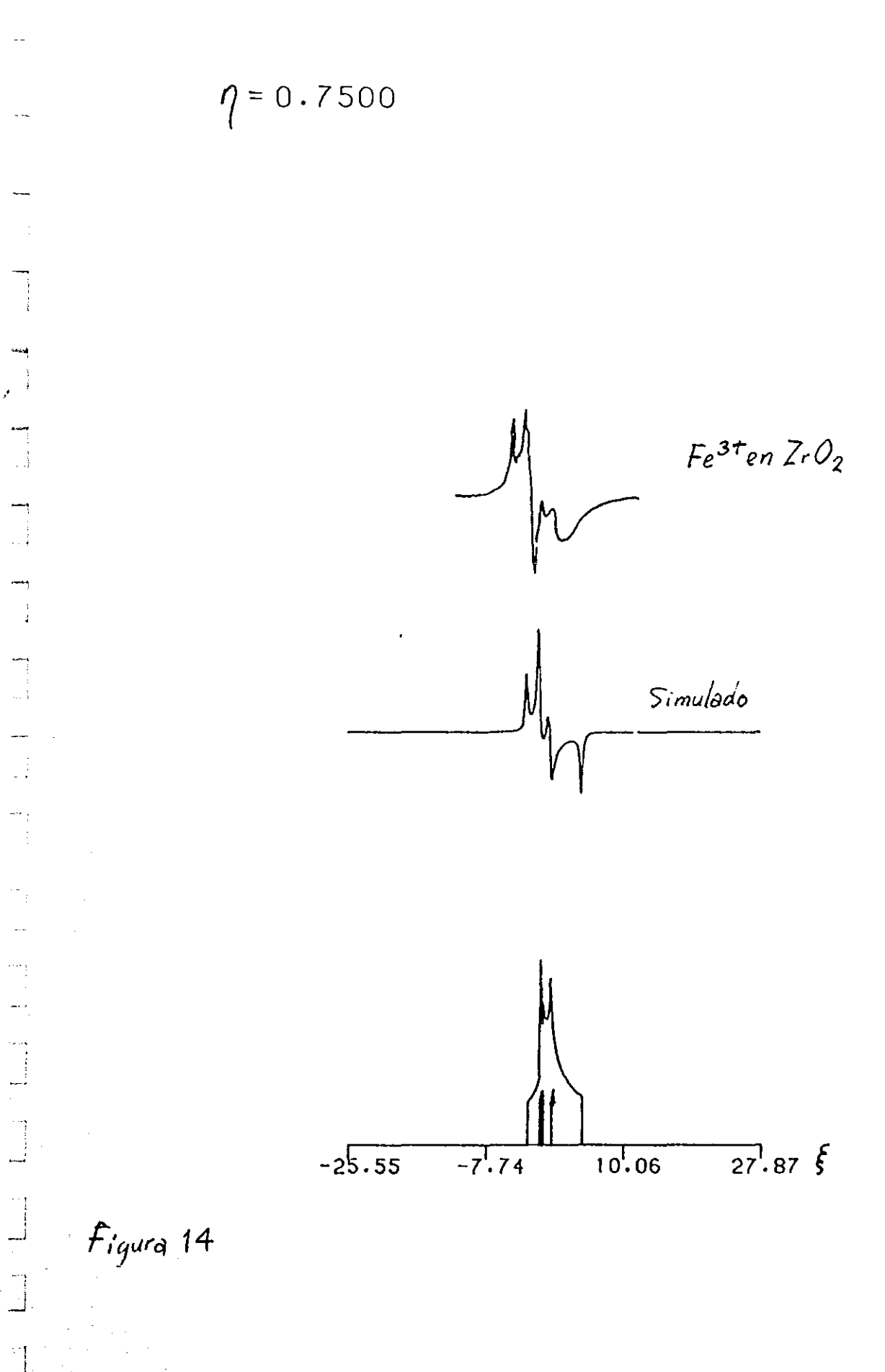

 $\mathbf{f}_\mathbf{g}$  is

 $70<sub>o</sub>$ 

II Id. POSIBLE APLICACIóN A OTRAS SIMETRIAS.

El buen éxito logrado en la aplicación del método semianalitico a la simetria ortorrómbica anima a utilizarlo para obtener patrones de polvo de iones en campos con simetrlas menores. Por ejemplo, Eidels-Dubovoi y Beltr<mark>án-López<sup>27</sup> proponen un hamilto</mark>niano de espin cúbico distorsionado tetragonalmente para un polvo de Mn<sup>2+</sup> en MgO. El campo de resonancia H( $\theta$ , $\phi$ ) que obtienen a partir de este hamiltoniano es muy complicado pues aparecen términos en función de sen<sup>6</sup>0 y sen<sup>8</sup>0, por lo que utilizan el método de la "reji lla", descrito en el capitulo lc, para calcular primero la función de absorción y luego el espectro.

Por la manera selectiva en que se generan los campos  $H(\theta, \phi)$  con este método de la "rejilla", es posible que algunos rasgos espectrales se pierdan en el patrón de polvos simulado, por lo que el método semianalitico podrla utilizarse para comprobar su precisión.

Como ya se vió, para calcular tanto las regiones de integración como para efectuar la integral de una sola variable (11a.3) es necesario hacer  $\rho =$  sen $\theta$  en las expresiones del campo y despejar  $\rho^2$  como función de H y  $\phi$ , lo que en este caso implicaría resolver una ecuación de cuarto grado. Aunque serIa un proceso más oomplicado Y tedioso que el de la simetrla ortorrómbica, esto es posible, ya que existe el método de Ferrari para tratar este tipo de ecuaciones algebraicas.

> , .<br>.<br>.

, .<br>|<br>|

Ξ,

 $\mathbf{r}$ 

Ц.

0\_1 i

Como es posible percatarse, ahora el mayor problema que se enfrenta para simular el patrón de polvos para ésta y otras simetrias complicadas es la solución de la ecuación algebraica que resulta de hacer  $\rho$  = sen $\theta$  en la expresión del campo de resonancia. Por esta razón, una alternativa viable sería la solución numérica de esta ecuación, si no se consume demasiado tiempo de máquina.

Calculada  $\rho^2$  de una manera o de otra, sólo restaria substituirla en la integral (IIa.3) y efectuar la cuadratura adecuada de Gauss-Legendre para obtener un patrón de polvos preciso.

> , .<br>.<br>.

## lile. CONCLUSIONES

En este trabajo se han obtenido ecuaciones analíticas para el patrón de polvos de iones en campo cristalinos con sime**tria ortorrombica que no se hablan calculado anteriormente.** 

**Aunque los patrones simulados a partir de estas ecuacio**nes son menos precisos que los que se obtienen con el método de Monte Carla, predicen de manera acertada varios rasgos espectrales que no hablan sido reportados anteriormente, principalmente en el intervalo  $\sqrt{2/3}$   $\leq \eta \leq 1$ .

Se han obtenido, por primera vez, los patrones de polvos completos y sin ruido de iones en campos con simetria ortorrómbica por medio de un nuevo y eficiente método semianalitico. De estos patrones se descubrió la existencia de un rasgo espectral hombrocuasidivergencia para n menor pero cercano a  $\sqrt{2/3}$ .

El funcionamiento satisfactorio del método semianalitico se comprueba por el buen ajuste que se logra de los espectros simulados con él, a los espectros experimentales.

Se concluye que el método semianalitico podrla aplicarse con buen éxito a otros problemas más complicados debido a su precisión y rapidez.

## **REFERENCIAS**

- 1.- D. Cordischi, R.L. Nelson.and A.J. Tench, Trans. Faraday Soc. 65, 2740 (1969).
- 2.- R. H. Sands, Phys. Rev. 99, 1222 (1955).
- 3. B. T. Allen, J. Chem. Phys. 43, 3820 (1965).
- 4.- S. Eidels-Dubovoi and V. Beltrán-López, J. Magn. Reson. 32, 441 (1978).
- 5. T. Yamamura, A. Hasegawa, Y. Yamata and H. Miura, Bull. Chem. Soc. Jpn. 43, 3377 (1970).
- 6.- H.W. de Wijn and R.F. van Balderen, J. Chem. Phys. 46, 1381(1967).
- 7. B. Bleaney and R.S. Rubins, *Froc. Phys. Soc. Londo*: 77, 103(1961); 78, 778(1961).
- 8. F.H. Hurd, M. Sachs and W.D. Hersberger, Fhys. Rev. 93,  $373(1954)$ .
- 9.- D.L. Griscom and R.E. Griscom, J. Chem. Phys. 47, 2711  $(1967).$
- 10.- M.H. Cohen and F. Reif, "Solid State Physics". Vol. 5, p.338, Academic Press, New York, 1957.
- 11. F.K. Kneubühl, *J. Chem. Phys.* 33, 1074 (1960).
- 12.- J. Rubio O., E. Muñoz P., J. Boldú O., Y. Chen and M.M. Abraham, J. Chem. Phys. 70, 633 (1979).
- 13. D.L. Griscom, P.C. Taylor, D.A. Ware and P.J. Bray, J. Chem. Phys. 48, 5158 (1967); P. C. Taylor and P. J. Bray

*, J.* Hagn. Reson. 2, 305 (1970).

- 14. M. Lardon and Hs. H. Günthard, *J. Chem. Phys.* 44, 201  $(1966)$ .
- 15. Y. Siderer and Z. Luz, J. Magn. Reson. 37, 449 (1980).
- 16.- V. Beltrán-López and J. Jiménez M., *J.* Hagn. Reson. 48, 302 (1982).
- 17. V. Beltrán-López and J. Castro-Tello, *J. Magn. Reson.* 39, 437 (1980).
- 18.- V. Beltrán-López and J. Castro-Tello, *J. Magn. Reson.* 47, 19 (1982).
- 19.- R. W. Reynolds, L.A. Boatner, C. B. Finch, A. Chatelain and M. M. Abraham, *J. Chem. Phys.* 56, 5607 (1972).

20.- G. H. Stauss, *J.* Chem. Phys. 40, 1988 (1964).

- 21.- W. Low, " Paramagnetic Resonance in Solids ". Academic Press Inc., New York, 1960.
- 22.- P.M. Morse and H. Feshbach, "Hethods *01* TheoreticaL Physics", p.5. Part 1, McGraw-Hill Book *Ca.,* New York,1953 23. - M. H. Protter and C.B. Morrey, Jr., " Modern Mathematical Analysis ", p. 244, Addison-Wesley Reading, Mass., 1964.
- 24.- H. Abramowitz and T. A. Stegun. "Handbook *01* Hathematical Functions ", Dover, New York, 1965.
- 25.- R. L. Burden, J. D. Fatres and A. C. Reynolds. "Numerical Analysis", Second Ed., p. 165, Prindle, Weber and Schmidt. Bastan, Mass., 1961.

26.- 1. V. Ovchinnikov and V.N. Konstantinov, J. *Hagn. Reson.* 

32, 179 (1978).

- 27. S. Eidels-Dubovoi and V. Beltrán-López, J. Magn. Reson. 74, 94 (1987).
- 28.- R. Neiman and D. Kivelson, J. Chem. Phys. 50, 3416 (1969). 29. - H. R. Gersmann And J.D. Swalen, J. Chem. Phys. 36, 3221
	- $(1962)$ .
- 30.- A. Abragam and B. Bleaney, "Electron Paramagnetic Resonance of Transition Ions", Oxford Univ. Press (Clarendon), London, 1970.
- 31.- J.C. Evans, C.R. Owen and C. Rowlands, J. Chem. Soc., Faraday Trans., 85, 4039 (1989).

 $\bar{z}$ 

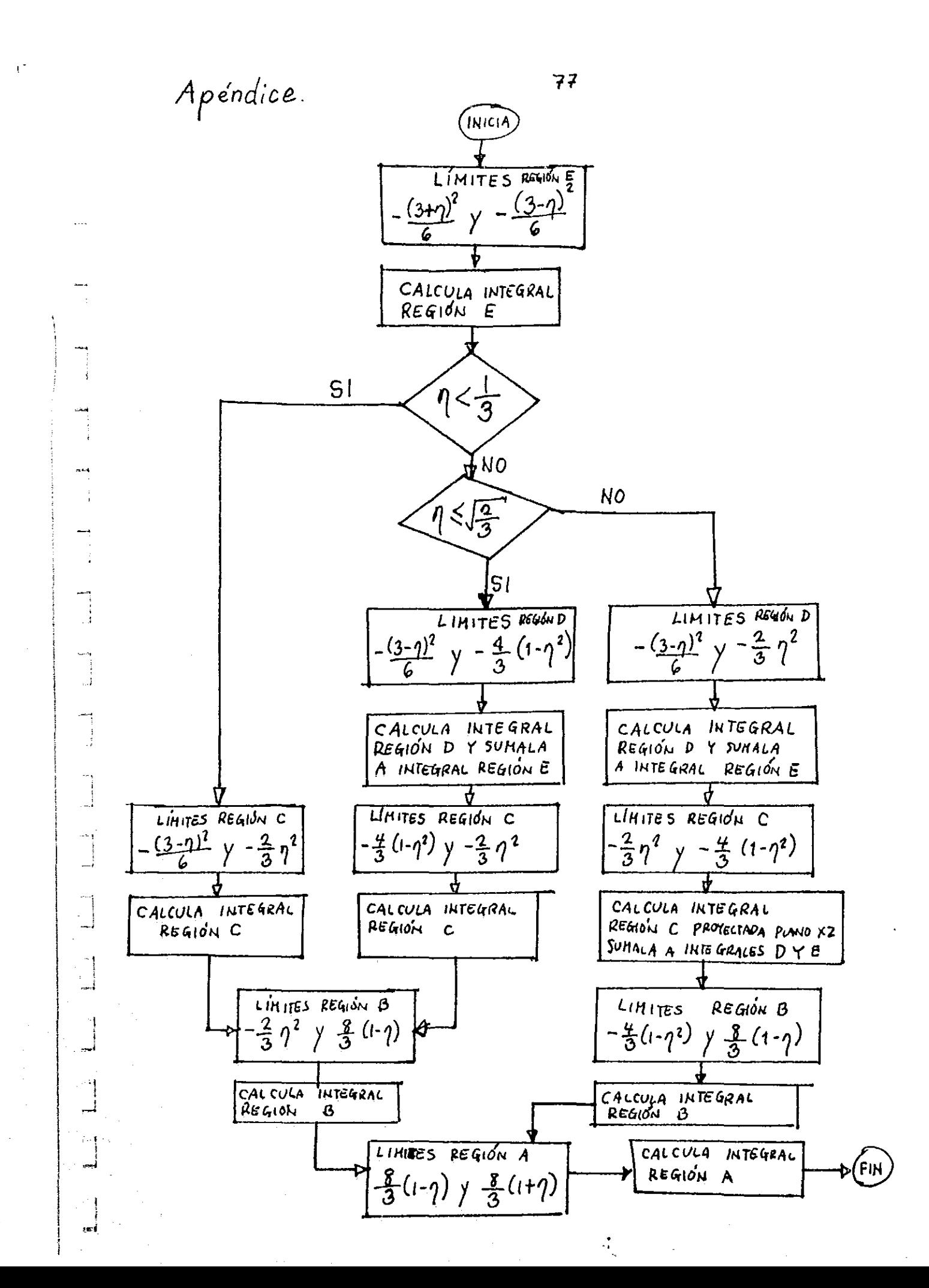

**FROGRAM SIMESP** 寓 PROGRAMA PARA SIMULAR EL ESPECTRO ORTORROMBICO USANDO INTE-GRALES NUMERICAS Y ANCHURA DE LINEA LORENTZIANA. SE DIMENSIONAN LOS ARREGLOS PARA LOS DATOS EXPERIMENTALES. ж DIMENSION XEX(150), YEX(150) ж SE DIMENSIONAN LOS ARREGLOS PARA LOS PATRONES SIMULADOS. DIMENSION FIN(1000), AIN(300), BIN(300), CIN(300) DIMENSION DIN(600), EIN(700), UIN(1000) DIMENSION XP(1000), XA(300), XB(300), XC(300) DIMENSION XD(600), XE(700), XU(1000) ж SE DIMENSIONAN LOS ARREGLOS PARA EL ESPECTRO SIMULADO. DIMENSION CSI(1200), FIN(1200), DER(1200) SE DIMENSIONAN LOS ARREGLOS DE LAS CONSTANTES DE INTEGRACION. ж DIMENSION XK(15), AK(15) SE DAN LOS NOMBRES DE LOS ARCHIVOS DE DATOS Y DE LA GRAFICA. CHARACTER\*7 DATES, ESPES PRINT \*, 'DATOS?' READ 1, DATES FRINT \*, 'ESPECTRO?' READ 1, ESPES 1 FORMAT(A7) OPEN(1, FILE=DATES) SE LEEN LOS SIGUIENTES DATOS: ETA, NUMERO DE CASILLAS, ANCHURA ж Ж DE LA LINEA LORENTZIANA, ALTURA DEL ESPECTRO, ANCHURA TOTAL DE DE LA GRAFICA, ANCHURA DEL ESPECTRO MEDIDO. \* READ(1,2)ETA,CAS,ANCH,ALTGE,GRAL,AEX SE LEE FACTOR DE REDUCION DE LOS ESPECTROS, ALTURA DEL PATRON  $\boldsymbol{\cdot}$ SIMULADO, ALTURA DE CORTE DE PATRON, ALTURA DEL LADO IZQUIERDO ж  $\star$ DEL PATRON. READ(1,29)FACT,ALTGP,QQSC,HOP Ж SE LEEN LAS COORDENADAS DEL ORIGEN DEL EXPECTRO EXPERIMENTAL Y ж EL NUMERO DE DATOS EXPERIMENTALES. READ(1,30)XE0,YE0,NEX SE LEEN LOS DATOS EXPERIMENTALES. ж  $READ(1,31)(XEX(I), I=1,NEX)$  $REAL(1, 31)$  (YEX(I),  $I=1$ , NEX) **FORMAT(F8.4,5F8.2)** 2. 29 **FORMAT (4FB.2)** FORMAT(2F7,1,15) 30 31 FORMAT(10F7.1) \* SE CAMBIA LA ALTURA DEL ESPECTRO DE MM A PULGADAS. ALTOP=ALTOP/25.4 HOPP=(ALTGP/QQSC)\*HOP ж SE DEFINEN CONSTANTES NECESARIAS PARA EL CALCULO, FI=3.14159265  $PI2=PI/2$ .  $FI4=FI/4.$  $SEPI4 = 6.7PI4$ ETA2=ETA\*ETA SMAE2=6, +ETA2

لت

 $DOTER = 2.73.$ 

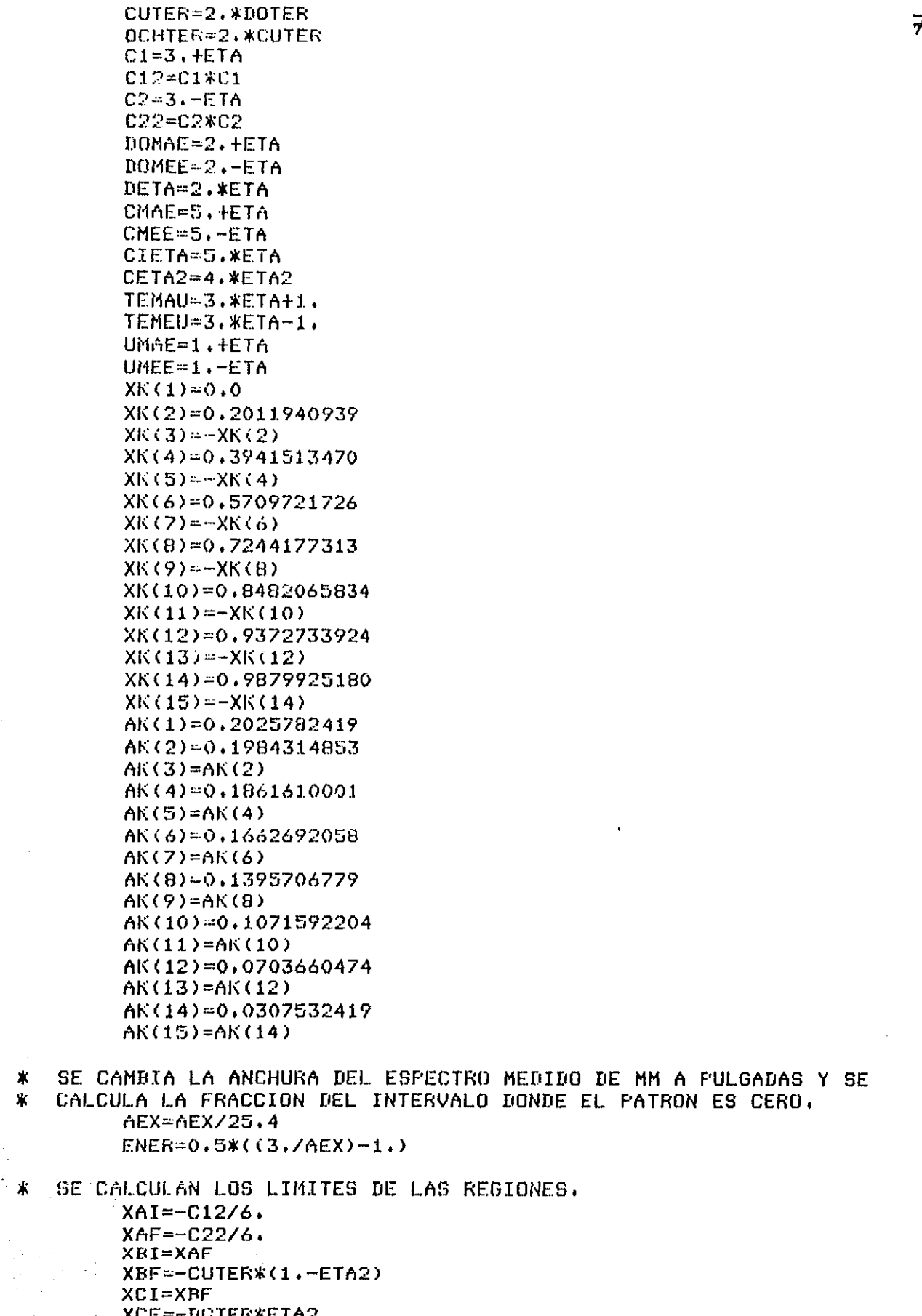

 $\mathbb{C}_+$ 

 $\frac{1}{2}$ 

Ç,

ا<br>1- -

 $\frac{1}{2}$ 

<u>ئب</u>

<u>.</u>..

 $\widehat{\mathbb{G}}$  .

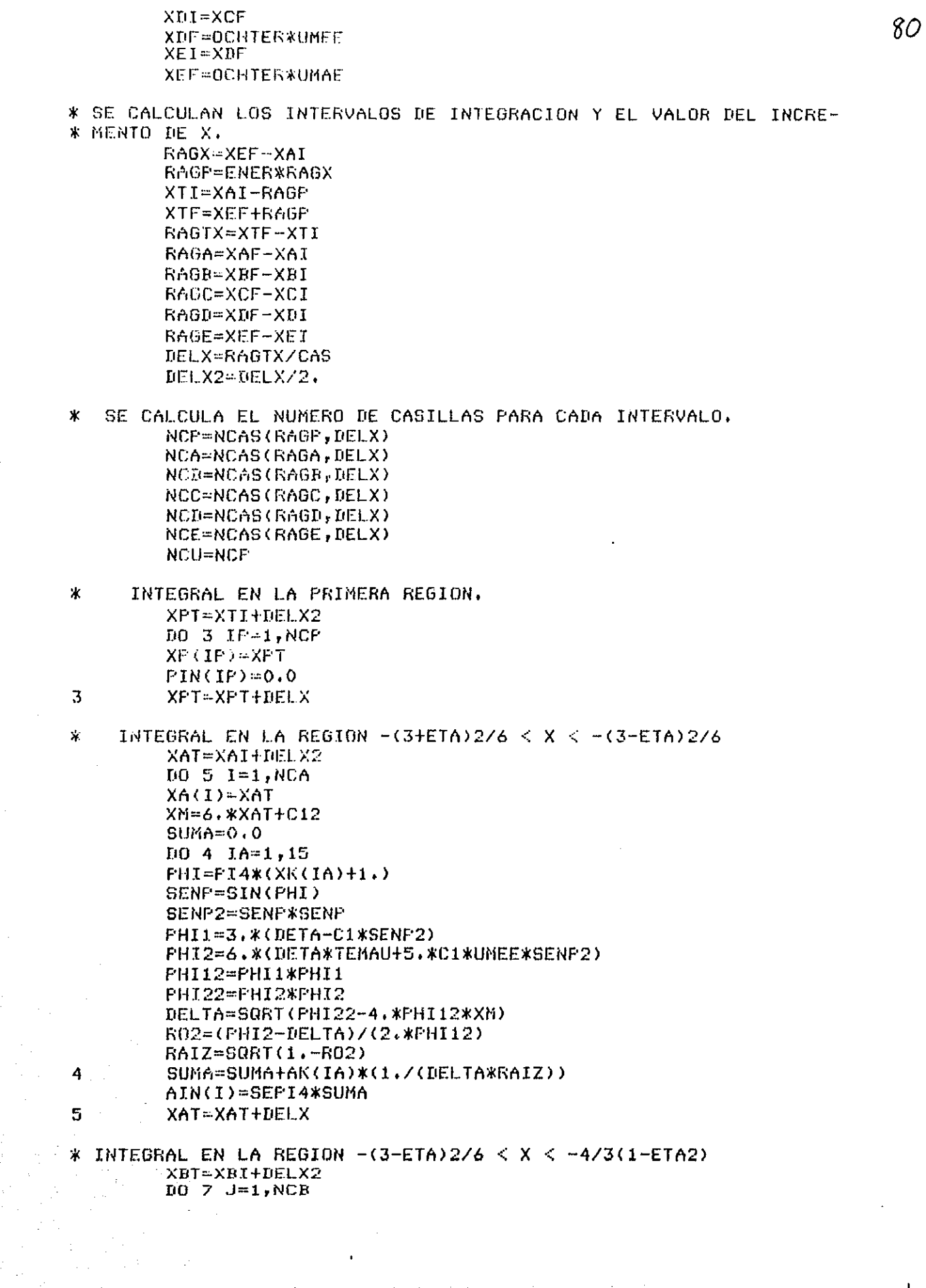

 $\label{eq:2} \frac{d}{dt} \left( \frac{d}{dt} \right) = \sum_{i=1}^N \frac{d}{dt} \left( \frac{d}{dt} \right) \left( \frac{d}{dt} \right) = \frac{d}{dt} \left( \frac{d}{dt} \right)$ 

 $\mathcal{L}_{\text{max}}$  and  $\mathcal{L}_{\text{max}}$  and  $\mathcal{L}_{\text{max}}$ 

a de la componentación de la componentación de la componentación de la componentación de la componentación de<br>La componentación de la componentación de la componentación de la componentación de la componentación de la co<br>L

 $\gamma$ 

 $\frac{1}{2}$ 

 $\mathbb{S}^{\mathbb{Z}}$ 

 $\frac{1}{\sqrt{2}}$ 

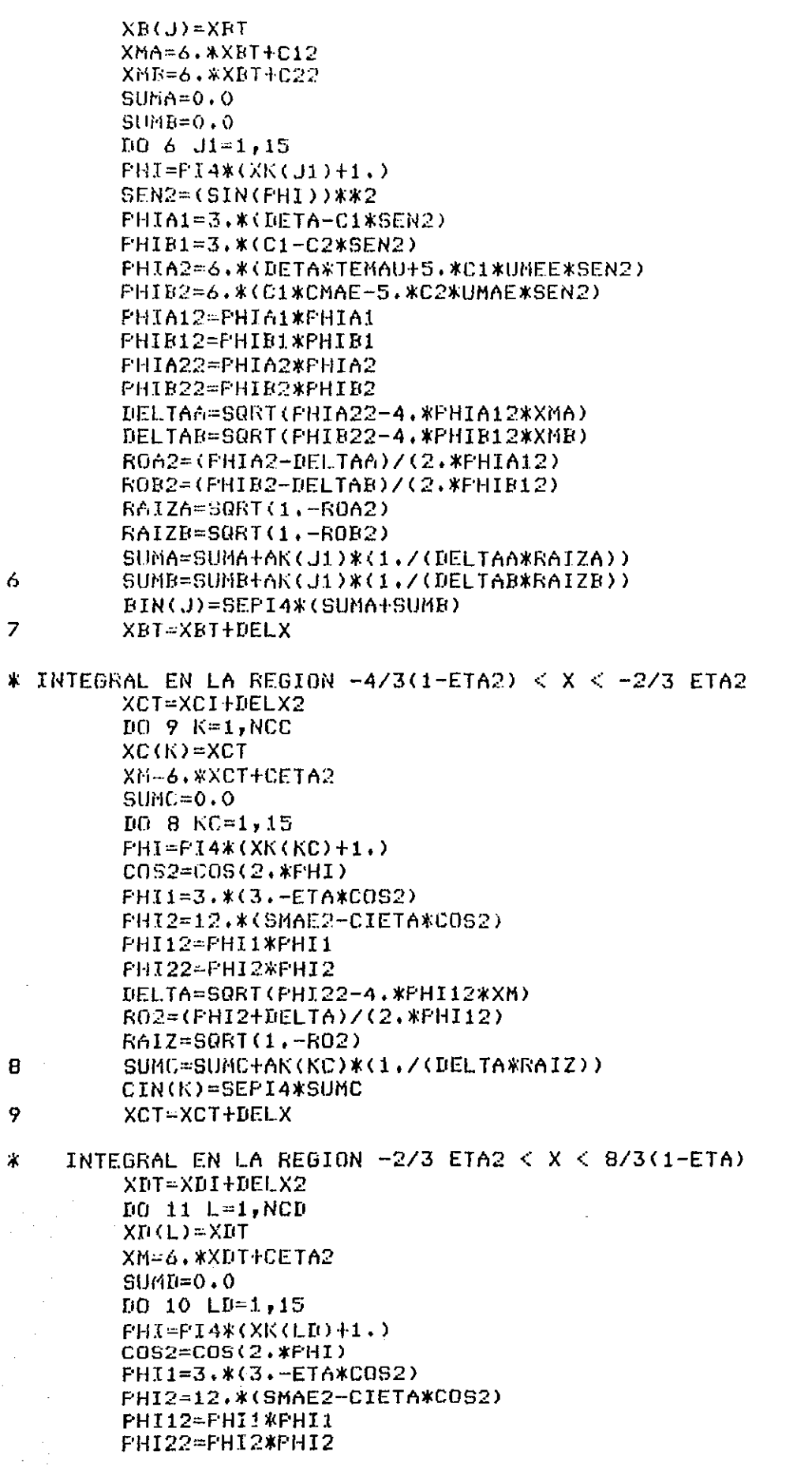

 $\mathbf{I}$ 

DELTA=SQRT(PHI22-4.\*PHI12\*XM) ROP2=(PHI2+DELTA)/(2.\*PHI12)  $RON2 = (FHI2 - DELTA) / (2, *FHI12)$ RAIZP=SQRI(1.-ROP2) RAIZN-SQRT(1.-RON2) SUMD1-1./(DELTA\*RAIZP) SUMD2=1,/(DELTAXRAIZN) 10 SUND=SUND+AK(LD)\*(SUND1+SUND2) DIN(L)=SEPI4\*SUMD  $11$ XDT=XDT+DELX  $\mathbf{x}$ INTEGRAL EN LA REGION 8/3(1-ETA)  $\leq$  X  $\leq$  8/3(1+ETA) XET=XEI+DELX2  $LOG 13 M=1$ , NCE XE(M)=XET XH-6. #XET+CETA2 RAX=SQRT(XM)  $ABGU = (2 \cdot xGMAE2 - 3 \cdot xRaAX) / (ETAx(10 \cdot - RAX))$ ABARGU=ABS(ARGU) IF(ABARGU.GT.1.0)ARGU=1.0 PHIO=(ACOS(ARGU))/2. P2NEF0-(PI2-PHI0)/2. P2MAP0=(PI2+PHI0)/2,  $SUnEF=0.0$  $SUNEN=0.0$ IO 12 ME=1,15 FHI=P2MEP0\*XK(ME)+P2MAP0  $C052 = C05(2.7)$  $FHI1 = 3.*(3,-ETAXC0S2)$ PHI2=12.\*(SMAE2-CIETA\*COS2) FHI12=FHI1\*FHI1 FHI22=FHI2\*FHI2 DELTA2=PH122-4.\*PH112\*XM IF(DELTA2.LT.0.0)DELTA2=0.0 DELTA=SQRT(DELTA2)  $ROP2=(PHT2+DELTA)/(2$ , \*PHI12) RON2=(PHI2-DELTA)/(2,\*PHI12) RAIZF=80RT(1,-ROP2) RAIZN=SQRI(1.-RON2) DEPOS-DELTA\*RAIZP **DENEG=DELTA\*RAIZN** IF (DEPOS.LE.O.O.OR.DENEG.LE.O.O) GO TO 81 SUMEP=SUMEP+AK(ME)\*(1,/DEPOS) SUMEN=SUMEN+AK(ME) \*(1,/DENEG) GO TO 12 81  $SUMEP=100.0$ SUMEN=100.0  $12$ CONTINUE EIN(M)=6.\*F2MEF0\*(SUMEF+SUMEN) XET=XET+DELX  $13$  $\pmb{\times}$ INTEGRAL EN LA ULTIMA REGION. XUT=XEF+DELX2  $10$  14  $10=1$ , NCU  $XU(JU)=XUT$  $ULN(III)=0.0$ XUT=XUT+DELX  $14$ SE REUNEN LOS ARREGLOS EN "X" Y "Y" PARA HACER POSIBLE LA CON- $\mathbf{x}$ 

 $\mathbf{u}$ 

 $\sim 10^{-1}$ 

VOLUCION. ÷k.

 $\sigma_{\rm c}$  ,  $\sigma_{\rm c}$  ,  $\sigma_{\rm c}$  ,  $\sigma_{\rm c}$ 

 $\sim 100$  $\sim$ 

**Contractor** 

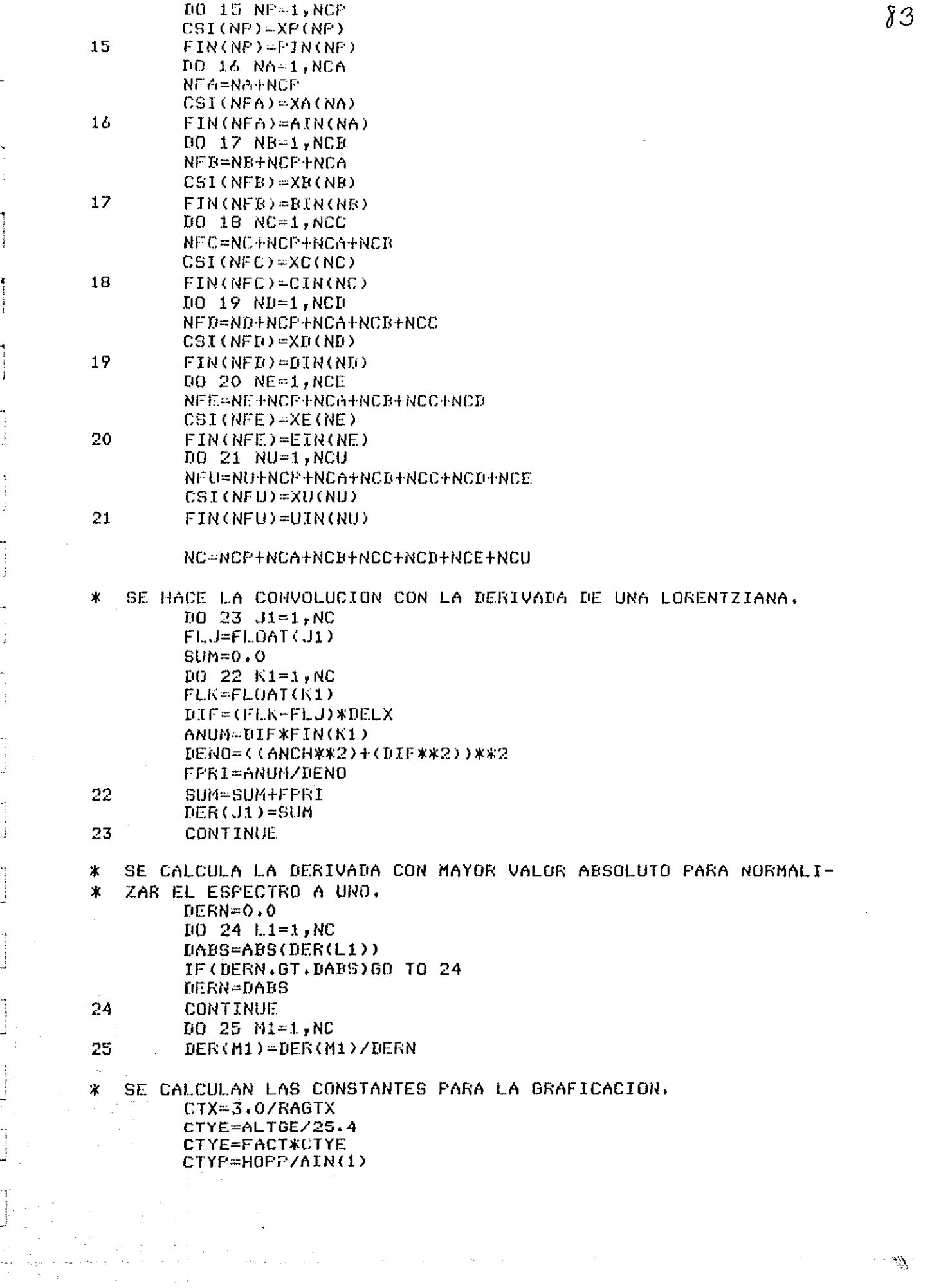

 $\mathcal{L}_{\text{max}}$  and  $\mathcal{L}_{\text{max}}$ 

 $\mathcal{A}$ 

 $\mathscr{G}$ 

ţ

ł.

 $\ddagger$ 

## FMAY-ALTGP/CTYP

```
* SE LLAMAN A LAS SUBRUTINAS DE GRAFICACION.
        CALL INFLOT(2,ESPES)
* SE HACE UN MARCO TAMANHO CARTA,
        CALL PLOT(0.0,8.5,2)
        CALL FLOT (11, 0, 8, 5, 2)CALL FLOT(11.0,0.0,2)
        CALL PLOT(0.0,0.0,2)
Ж
   SE PONEN LETREROS.
        CALL SYMBOL(3.3,8.1,0.2, Espectro semionaliti
     1Co', ITON, 0.0, 22)
        CALL SYMBOL(1,5,7,5,0,1,'ETA=',ITON,0,0,4)
        CALL NUMBER(2,0,7,5,0.1,ETA,0,0,4)
        CALL SYNBOL(1.5,7.2,0.1,'ANCH=',ITON,0.0,5)
        CALL NUMBER(2.0,7.2,0.1,ANCH,0.0,2)
   SE GRAFICA EL ESPECTRO Y EL EJE X.
ж
        CALL PLOT(10.0,1.25,-3)
        CALL EJEX(RAGTX,XTI)
        CALL FLOT(0,0,3,0,2)CALL LINEA(CSI, FIN, CTX, CTYP, XTI, FMAY, NC)
Ж
   SE GRAFICA EL ESPECTRO EXPERIMENTAL.
        CALL PLOT(-3.0,0.0,-3)
        DO 50 IEX=1, NEX
\pmb{\ast}XEX(IEX)=CTXEX*((XEX(IEX)-XE0)/25,4)
        XEX(IEX) = (XEX(IEX) - XEO)/25.450
        YEX(IEX)=FACT*((YEX(IEX)-YE0)/25.4)
*50
         YZX(IEX)= (YEX(IEX)-YE0)/25.4XEOP=CTX*(XAI-XTI)
        CALL FLOT(-3.5, XE0F,-3)CGLL FLOT(-YEX(1), XEX(1), 3)
        D0 51 JEX=2, NEX
        CALL FLOT(-YEX(JEX), XEX(JEX), 2)
51
        CONTINUE
        CALL EXFLOT
        STOP
        END
        FUNCTION NCAS(RAX, DELX)
        CAS=RAX/DELX
        CPE=AINT(CAS)
        NCAS=IFIX(CPE)
        FFC=CAS-CFE
        IF(PFC.GE.O.5)NCAS=NCAS+1
        RETURN
        END.
        SUBROUTINE LINEA(X,Y,CTX,CTY,XI,FMAY,NC)
        DIMENSION X(1200), Y(1200)
        DO 1 I = 1, NCIF(Y(I), GT, FMAY)Y(I)=FMAY\mathbf{1}CONTINUE
        XGI = CTX*(X(1)-XI)YOI=CTY*Y(1)
        CALL PLOT(XGI, YGI, 3)
        DG 2 J=2, NC
        XG=CTX*(X(J)-XI)YG=CTY*Y(J)
        CALL PLOT(XG,YG,2)
```
 $\overline{2}$ CONTINUE RETURN ENT

 $\mathbf{1}$ 

SUBROUTINE EJEX(RAH, XI)  $Diff6C=1.0$ DENU=RAH/3.0  $XG - 0.0$ XGN-XI  $D(0, 1, 1-1, 4)$ CALL  $FLOT(X6, -0.1, 3)$ CALL FLOT(XG, 0.0, 2)  $XGM = XG - 0.2$ CALL NUMBER(XGM, -0.2, 0.1, XGN, 0.0, 2) XG=XG+DEGC XGN=XGN+DENU RETURN ENI